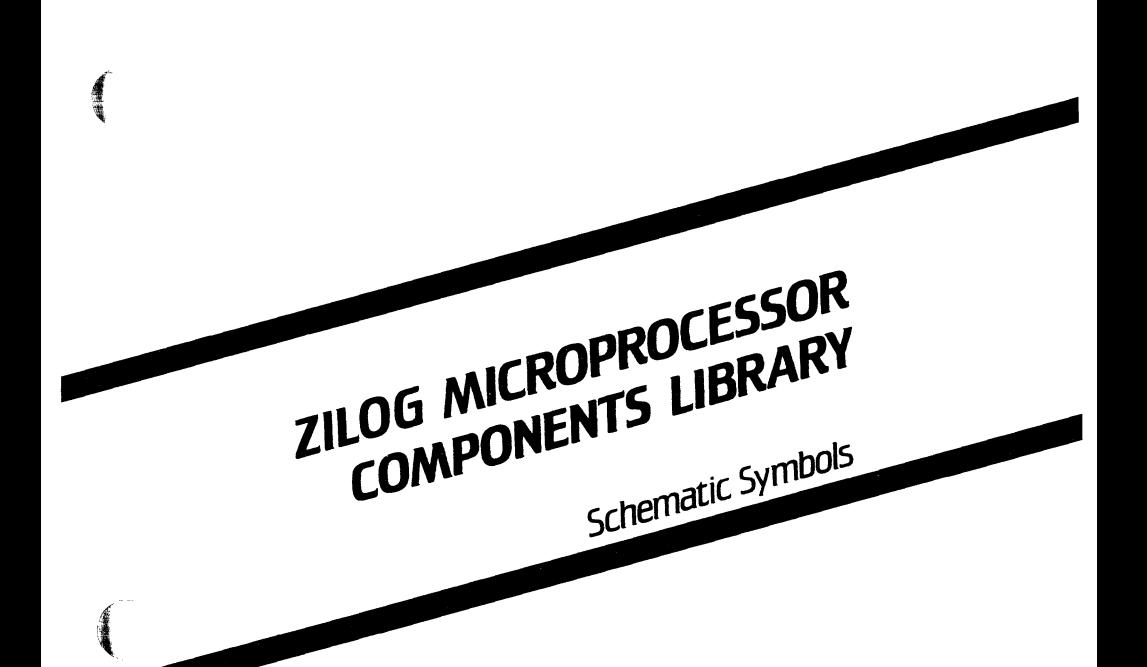

重

August 1986

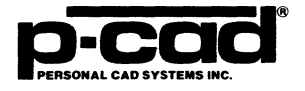

#### **COPYRIGHT**

Copyright (c) 1986 by Personal CAD Systems, Inc.  $(P-CAD)$ .

All rights reserved. No part of this publication may be reproduced, stored in a retrieval system, or transmitted, in any form or by any means, electronic, mechanical, photocopying, recording, or otherwise, without the prior written permission of Personal CAD Systems, Inc.

Personal CAD Systems, Inc. provides this manual "as is" without warranty of any kind, either expressed or implied, including, but not limited to, the implied warranties of merchantability and fitness for a particular purpose. may make improvements and/or changes in the product(s) and/or the program(s) described in this manual at any time and without notice.

Although P-CAD has gone to great effort to verify the integrity of the information herein, this publication could<br>contain technical inaccuracies or typographical errors. Changes are periodically made to the information herein. These changes will be incorporated in new editions of this publication.

#### **TRADEMARKS**

P·CAD, PC·CAPS, PC·CARDS, PC· LOGS, PC·SACK, PC·DRC/NLC, PC·DRILL, PC· FORM, PC·LINK, PC·MODEL, PC·NODES, PC-PACK, PC-PHOTO, PC-PLACE, PC-PLOTS, PC-PRINT, PC-ROUTE, POSTSIM, PREPACK, and PRESIM are trademarks of Personal CAD Systems, Inc. (P-CAD).

Zilog is a registered trademark of Zilog, Inc\_

ii

#### CONTENTS

(1998).

 $\mathcal{M}$ 

 $\frac{1}{2}$ 

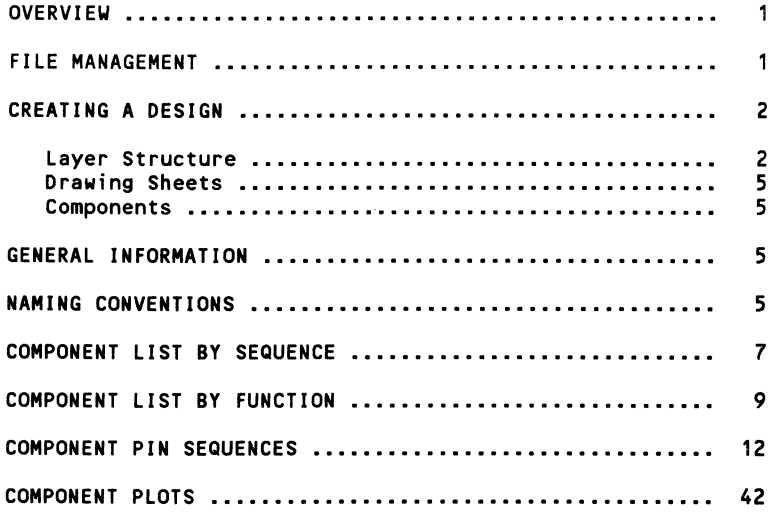

#### TABLES

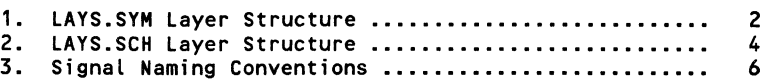

#### **OVERVIEW**

I  $\left($ 

「神霊の神

 $\left($ 

This manual and the three Zilog Microprocessor Schematic Symbol Diskettes comprise the P-CAD Zilog Microprocessor Schematic Symbols Library. The library has been developed at the request of our users, and we welcome any suggestions for improvements or additions.

The library diskettes contain the following files for use with the PC-CAPS schematic capture program:

- Component files
- Layer structure files, LAYS.SYM and LAYS.SCH
- Standard-size drawing sheet files, ASIZE.SCH through ESIZE.SCH
- ZILOG.FIL and ZILOG.LIB files

ZILOG.FIL is a sample text file used as input into PREPACK to create the binary file ZILOG.LIB that contains packaging information for PC-PACK. Both ZILOG.FIL and ZILOG.LIB contain all the components in the Zilog Microprocessor Library. Normal usage is to extract only those components used in a design and put them in a new .FIL file for input to PREPACK.

Storage of these files in a practical and efficient directory structure is discussed in the next section of this manual. The following section, "Creating a Design", tells you how to use the files with PC-CAPS.

The remainder of the manual is devoted to lists of components by sequence and function, component pin sequences, and component plots.

#### **FILE MANAGEMENT**

The complete Zilog Microprocessor Symbols Library includes more than 700 KB of files. If you are loading the library on the hard disk of your stand-alone computer, you should omit any of the components that you will not need in order<br>to conserve disk space. This is especially important if you to conserve disk space. This is especially important if you<br>are using a 10 MB hard disk. If your hard disk space is very limited, you may remove individual unneeded components from the library. Each component is contained in a separate DOS file, and individual components may be erased using the DOS erase command. Refer to your IBM DOS Manual or the "DOS Reference" chapter included with your PC-CAPS or PC-CARDS User's Manuals for instructions on listing and erasing files\_

Zilog Microprocessor Components 2

P-CAD recommends a specific directory structure for efficient system operation. Your library symbols are normally placed in a specific subdirectory to make it easy to manage these files. The directory structure is described in your P-CAD Installation Guide\_

#### **CREATING A DESIGN**

To use the library in a design. run PC-CAPS. Instructions are given in the "Using PC-CAPS" chapter of your <u>PC-CAPS</u> User's Manual. When the menu is displayed. select FILE/LOAD and load the layer structure. You can load LAYS.SCH or one of the standard-size drawing sheet files, ASIZE.SCH through<br>ESIZE.SCH.

#### Layer Structure

Two layer structure files are included with this library. LAYS.SYM and LAYS.SCH. There is no difference between LAYS.SYM and LAYS.SCH other than the pin coLor and active state of the layers.

The following layer structure, LAYS.SYM, is a standard P-CAD layer structure and is recommended when creating library components.

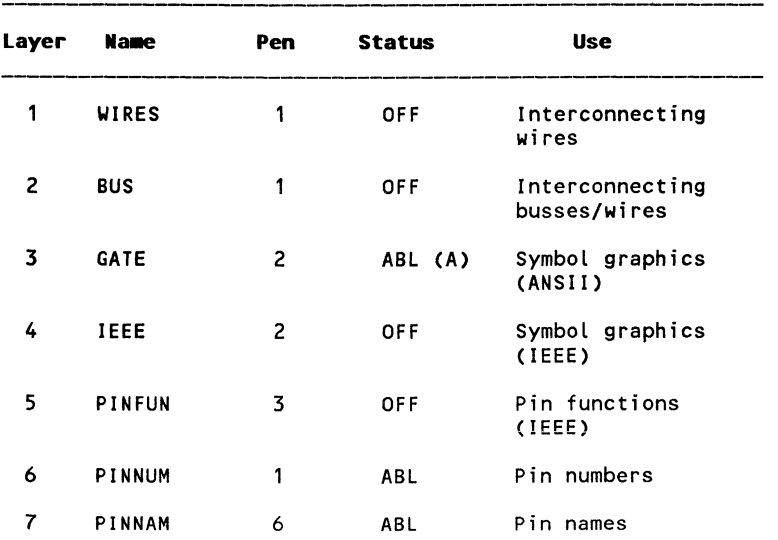

#### Table 1. LAYS.SYM Layer Structure

 $\diagup$   $\diagup$  $\sqrt{2}$ 

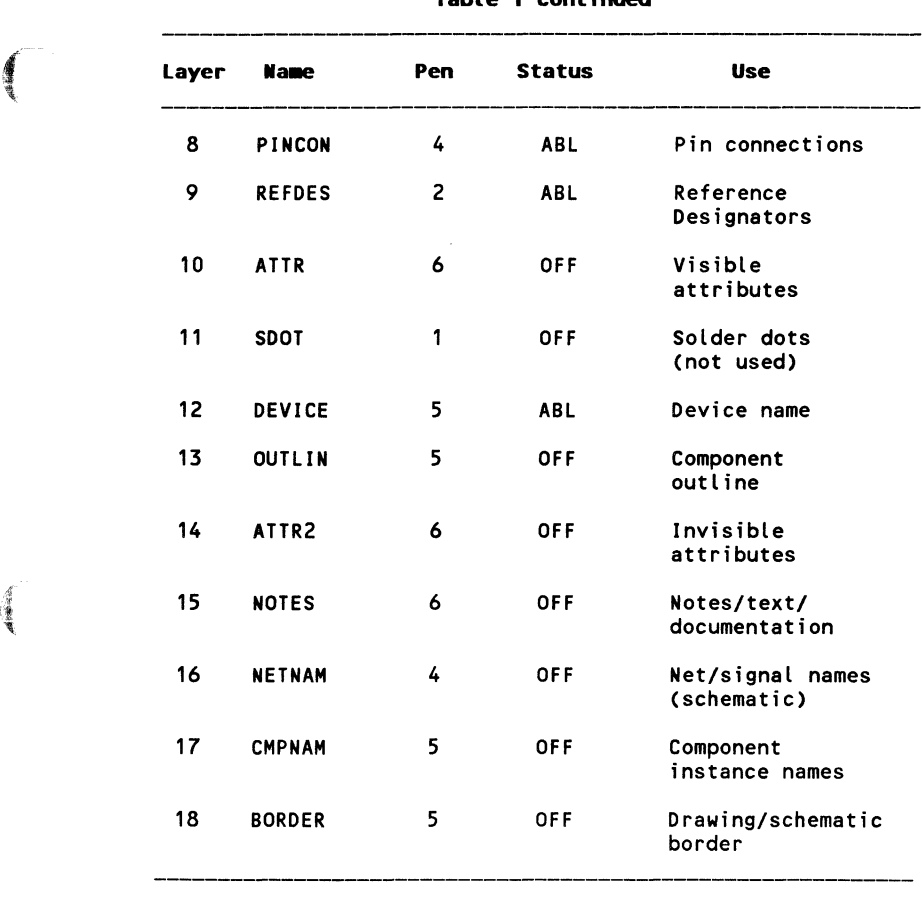

Table 1 Continued

The following layer structure, LAYS.SCH, is another standard P·CAD layer structure and is recommended when creating schematics.

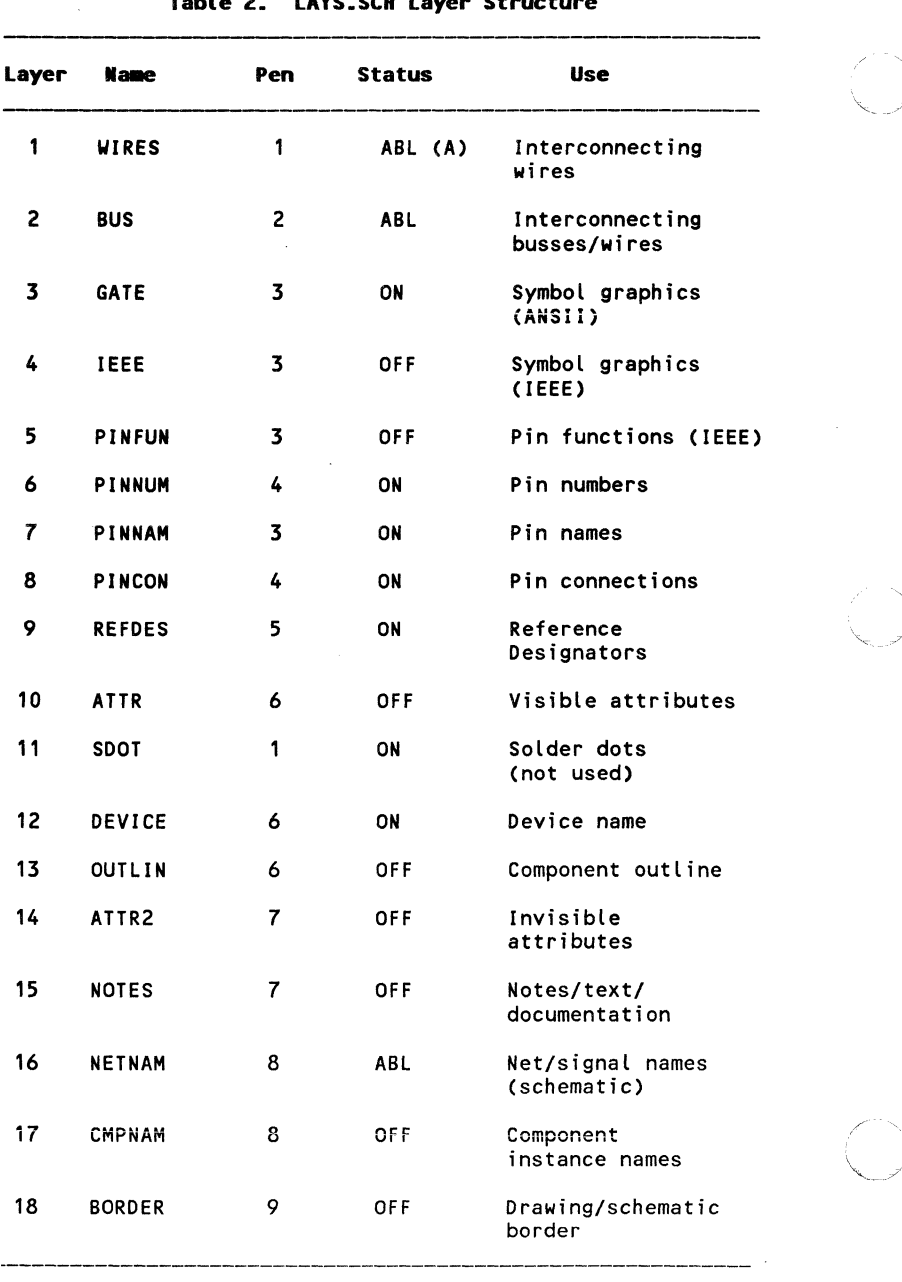

Table 2. LAYS.SCN Layer Structure

*''''-\_J* 

#### **Drawing Sheets**

The standard-size drawing sheet files, ASIZE\_SCH through ESIZE.SCH, were created using the LAYS.SCH layer structure. When loaded, they provide the correct layer structure for the library plus a standard-size drawing sheet border.

#### **Ca.ponents**

 $\left($ 

建 中国 の

 $\left($ 

When you have loaded your layer structure or drawing sheet file, you can enter the symbols, wires, text, instances, and net names. Complete instructions are given in the "Using PC-CAPS" chapter of your PC-CAPS User's Manual.

#### **GENERAL INFORMATION**

This library was created using Zilog's Single-Chip Microcomputer Data Book, Zilog's S-Bit Microprocessor and Peripheral Data Book and IEEE representations of all the devices are included. All complex devices are treated as gray boxes; limited information concerning the function of the devices is provided. All simple devices have normal IEEE representations.

Some components come in more than one package. To distinguish these components, we have used the following filenaming conventions:

 $68$ -pin LCC  $-$  The filename ends in L; for example: ZS001L.SYM.

#### **NAMING CONVENTIONS**

In this library, all the signal names are drawn exactly as shown in the Zilog data sheets except where the abbreviation of the signal name is required due to the length of the name. For example, VCC STANDBY may be shortened to VCCSTBY. In addition, some names in the data sheets may contain an illegal character such as a slash (/). In cases such as these, the characters are either omitted or replaced with a dash  $(\cdot)$ . The actual signal names for the symbols are given in the pinlists in this manual.

The following signal naming conventions are used in the components library:

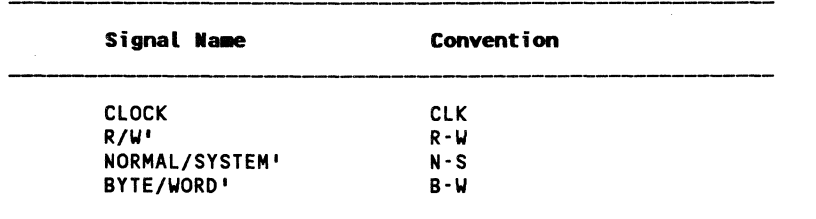

#### Table 3. Signal Naming Conventions

 $\overline{\phantom{a}}$ 

/

#### **COMPONENT LIST BY SEQUENCE**

The component fiLename is the component number pLus the extension .SYM; for exampLe, Z8001.SYM. "PLot Number" refers to the pLots in the Last section of this manuaL.

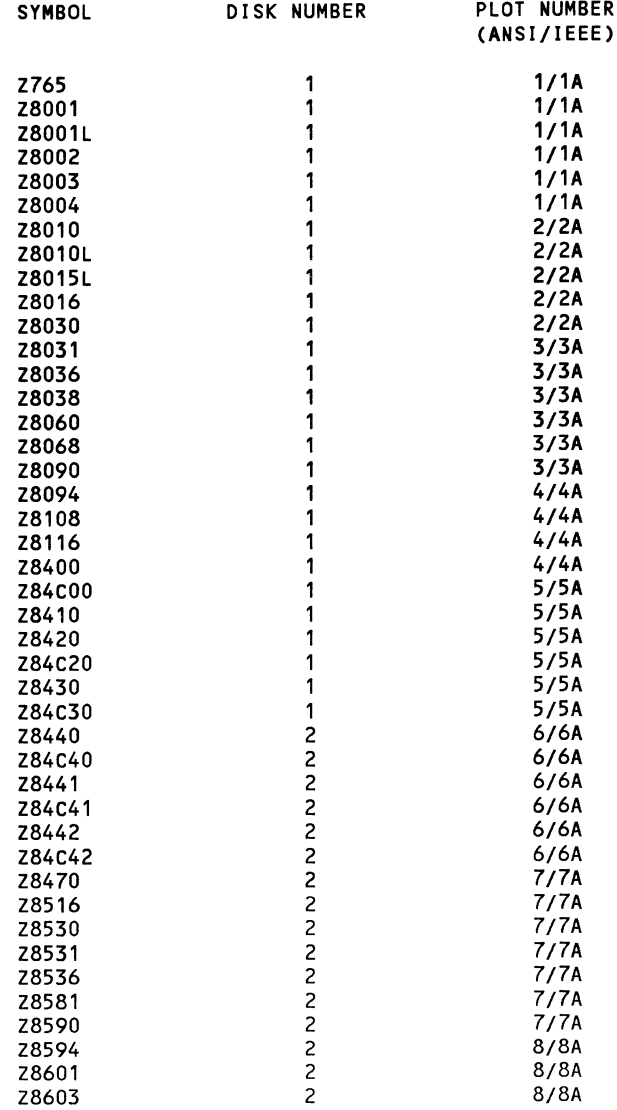

 $\blacksquare$ 

 $\pmb{\mathcal{A}}$  is<br>it is i.i.,

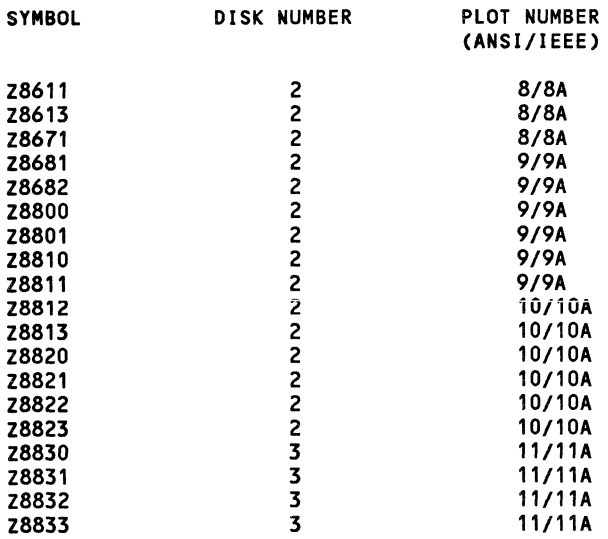

#### **COMPONENT LIST BY FUNCTION**

The component filename is the component number plus the extension .SYM; for example, the filename for Z8001 is Z8001.SYM.

CLOCK GENERATORS

Z8S81 CGC clock generator and controller

#### COMMUNICATION DEVICES

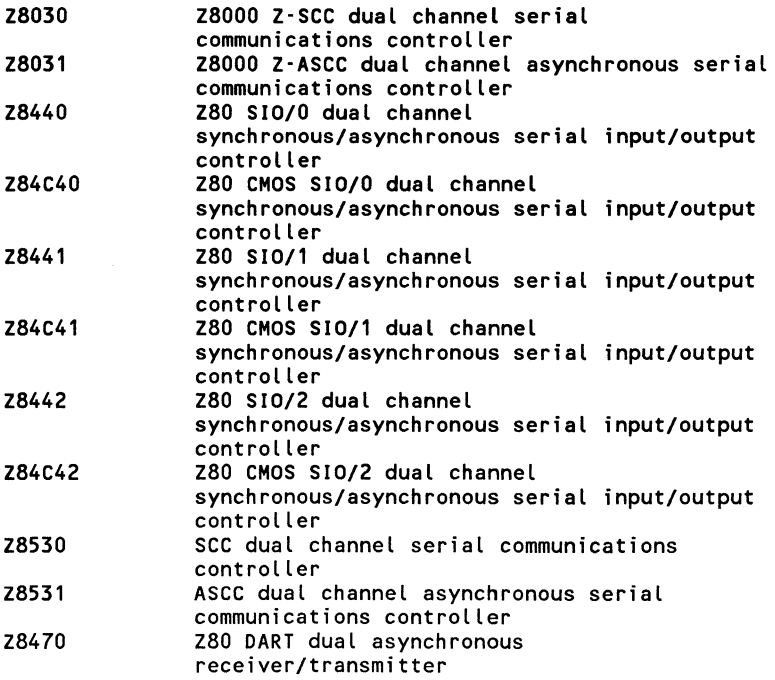

#### COUNTER/TIMERS

 $\left($ 

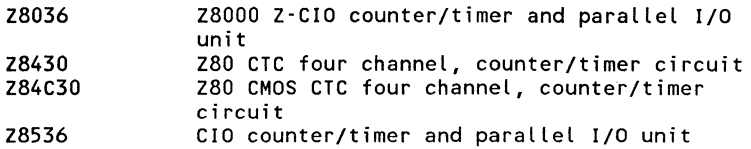

DISK CONTROLLERS

Z765 FDC floppy disk controller

#### MEMORY MANAGEMENT

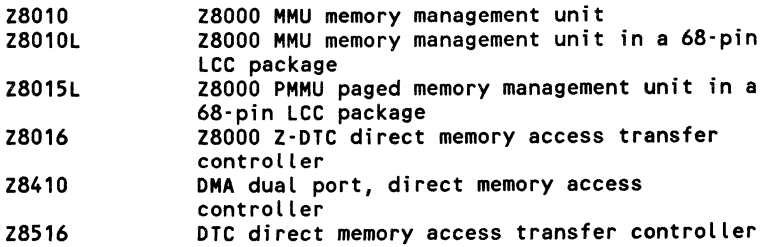

#### **MICROCOMPUTERS**

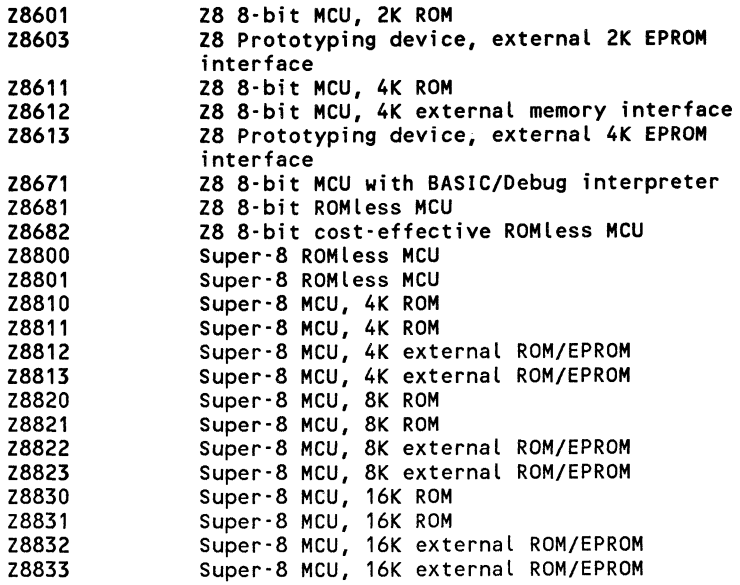

#### MiCROPROCESSORS

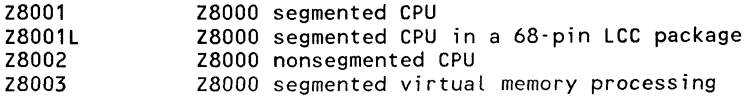

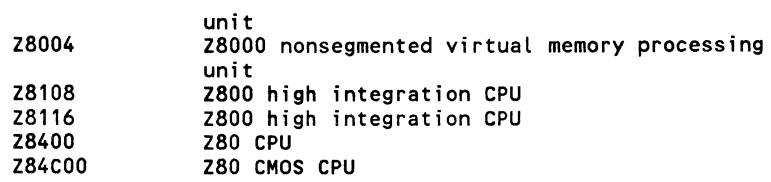

#### PARALLEL I/O

 $A$  is the ready

 $\left($ 

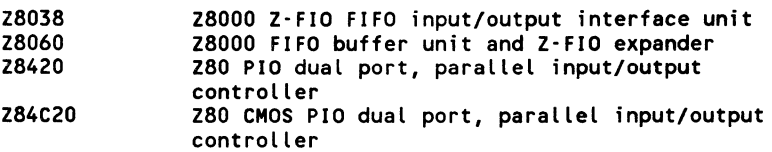

#### PERIPHERAL CONTROLLERS

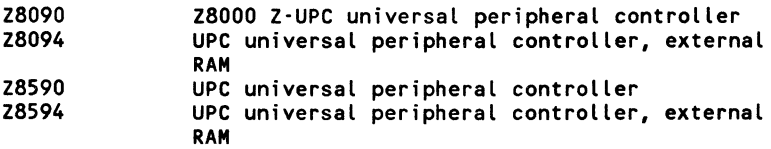

#### **COMPONENT PIN SEQUENCES**

The component filename is the component number plus the extension .SYM; for example Z8001.SYM.

2765: NUMBER OF GATES PER PACKAGE = 1

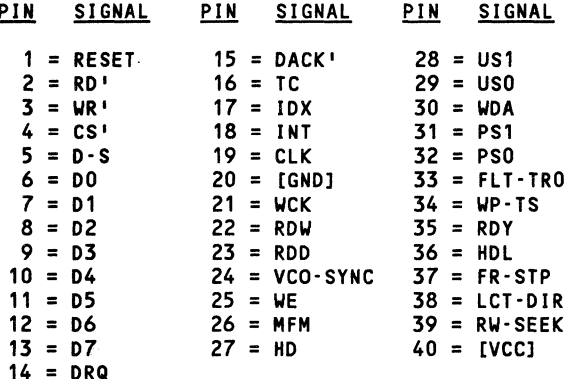

Z8001: NUMBER OF GATES PER PACKAGE = 1

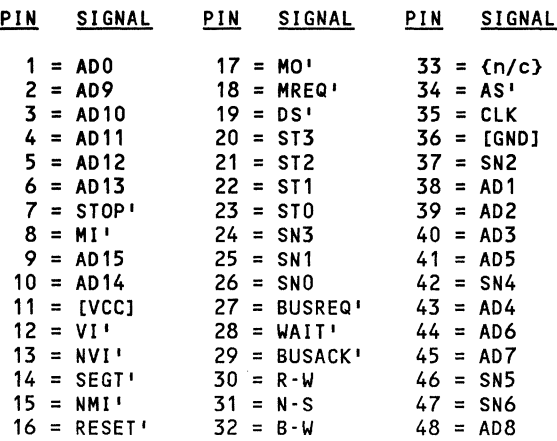

er and the Signal in Signal in Signal in Signal in Signal in Signal in Signal in Signal in Signal in Signal in Signal in Signal in Signal in Signal in Signal in Signal in Signal in Signal in Signal in Signal in Signal in S  $\sqrt[3]{ }$  1 = [GND] 24 = MO' 47 = B-W  $1 = [GND]$   $24 = MO'$   $47 = B \cdot W$ <br>  $2 = [VCC]$   $25 = MREQ'$   $48 = (n/c)$ <br>  $3 = ADQ$   $26 = (n/c)$   $49 = AS'$  $3 = AD0$   $26 = \{(n/c)\}\$   $49 = AS'$ <br> $4 = AD9$   $27 = \{(n/c)\}\$   $50 = \{(n/c)\}\$  $4 = AD9$   $27 = (n/c)$   $50 = (n/r)$ <br> $5 = AD10$   $28 = (n/c)$   $51 = CLK$  $5 = AD10$   $28 = \{n/c\}$ <br>  $6 = AD11$   $29 = DS'$  $6 = AD11$   $29 = DS'$   $52 = (n/c)$ <br>  $7 = AD12$   $30 = ST3$   $53 = [GND]$  $7 = AD12$   $30 = ST3$   $53 = [GND]$ <br>  $8 = AD13$   $31 = ST2$   $54 = SN2$  $31 = ST2$   $54 = SN2$ <br> $32 = ST1$   $55 = AD1$ 9 = *{n/c}* 32 = ST1 55 = AD1 10 = {n/c} 33 = \$TO 56 = AD2<br>11 = \$TOP' 34 = \$N3 57 = AD3 11 = STOP' 34 = SN3 57 = AD3<br>12 = MI' 35 = SN1 58 = AD5  $35 = SN1$   $58 = AD5$ <br> $36 = SN0$   $59 = SN4$  $13 = AD15$   $36 = SN0$   $59 = SN4$ <br> $14 = AD14$   $37 = BUSREQ'$   $60 = (n/c)$ 14 = AD14 37 = BUSREQ' 60 = {n/c}<br>15 = [VCC] 38 = WAIT' 61 = {n/c} 15 = [VCC] 38 = WAIT' 61 = *(n/c}*   $39 = BUSACK'$   $62 = \frac{1}{2}$ <br> $40 = \frac{1}{2}$   $63 = A04$ 17 =  $\{n/c\}$  40 =  $\{n/c\}$  63 = AD4<br>18 =  $\{n/c\}$  41 =  $\{n/c\}$  64 = AD6 18 = *(n/c)*  $41 = (n/c)$  64 = AD6<br>19 = VI<sup>1</sup> 42 = *(n/c)* 65 = AD7 19 = VI' 42 = *{n/c}* 65 = AD7 20 = NVI' 43 = *(n/c}* 66 = SN5  $44 = \{n/c\}$  67 = SN6<br> $45 = R \cdot W$  68 = AD8  $22 = NMI'$  45 = R-W<br> $23 = RESET'$  46 = N-S  $23 = RESET'$ 

Z8001L: NUMBER OF GATES PER PACKAGE = 1

Z8002: NUMBER OF GATES PER PACKAGE =

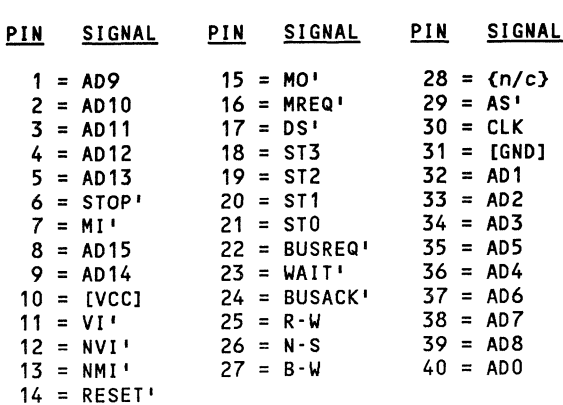

#### Z8003: NUMBER OF GATES PER PACKAGE = 1

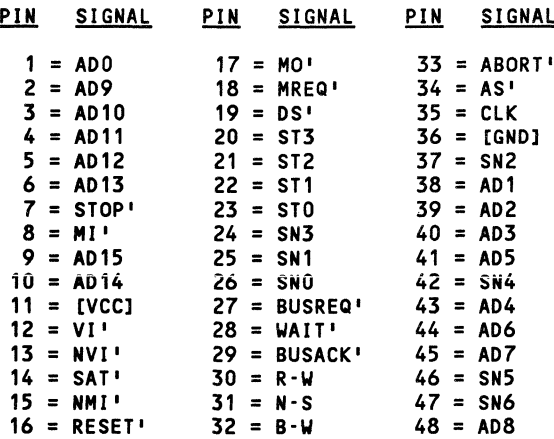

#### Z8004: NUMBER OF GATES PER PACKAGE = 1

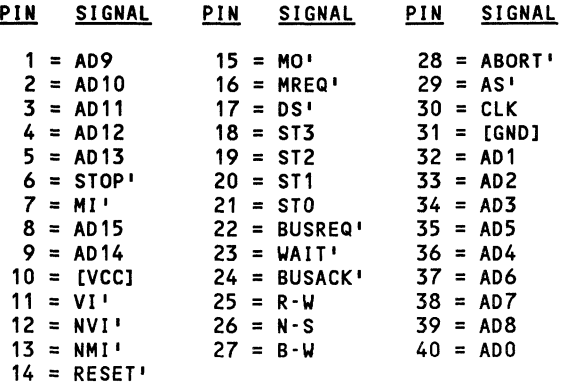

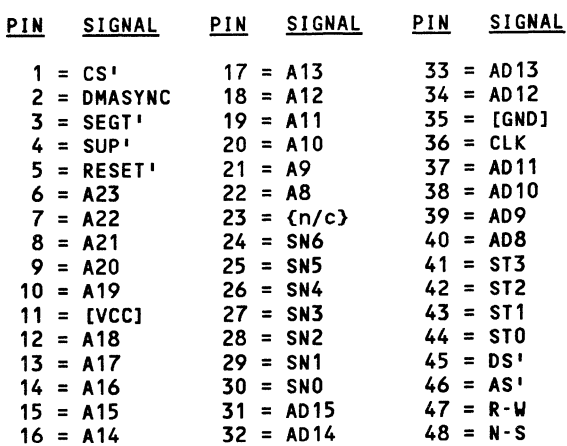

Z8010: NUMBER OF GATES PER PACKAGE = 1

### Z8010L: NUMBER OF GATES PER PACKAGE = 1

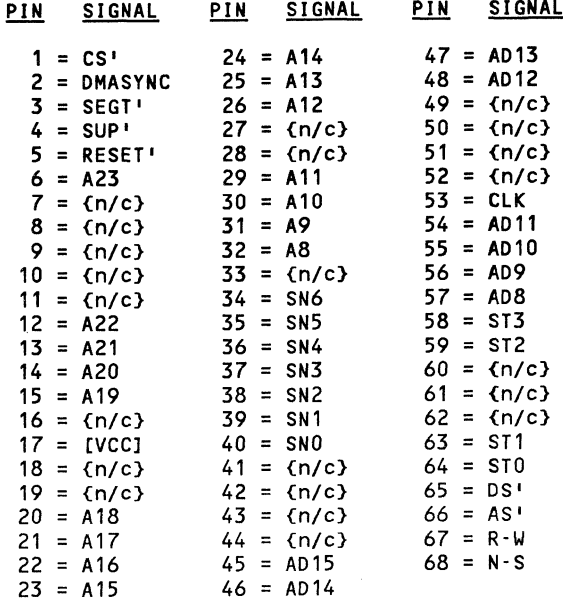

 $\mathcal{A}^{\text{G}}$ 

#### Z8015L: NUMBER OF GATES PER PACKAGE = 1

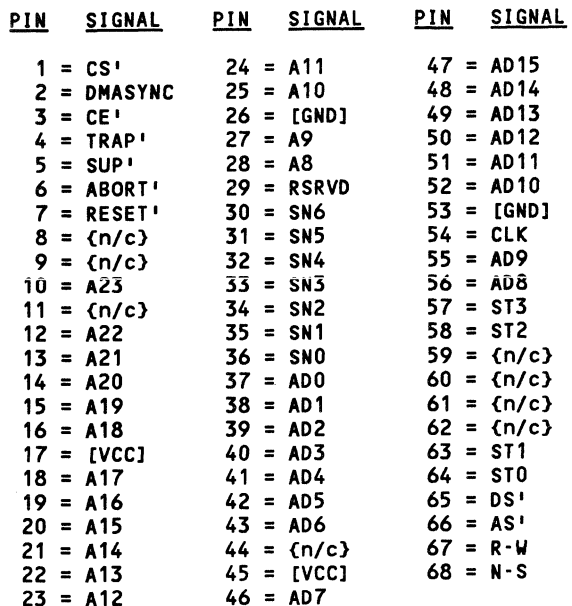

#### Z8016: NUMBER OF GATES PER PACKAGE = 1

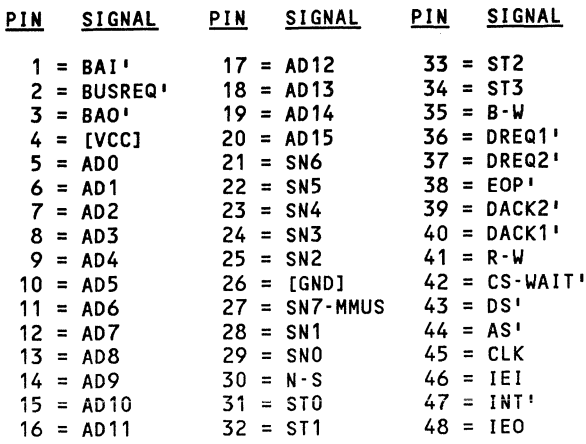

 $\sim 10^{-11}$ 

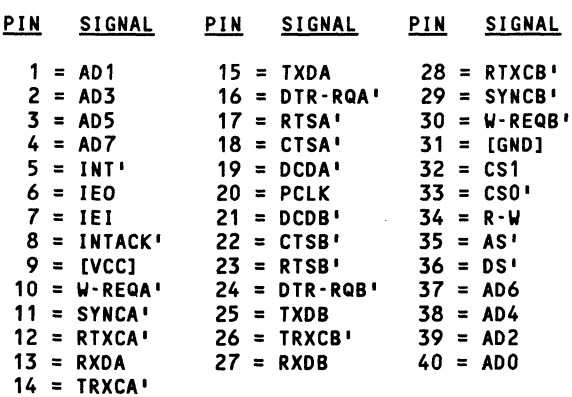

 $28030$ : NUMBER OF GATES PER PACKAGE = 1

#### Z8031: NUMBER OF GATES PER PACKAGE = 1

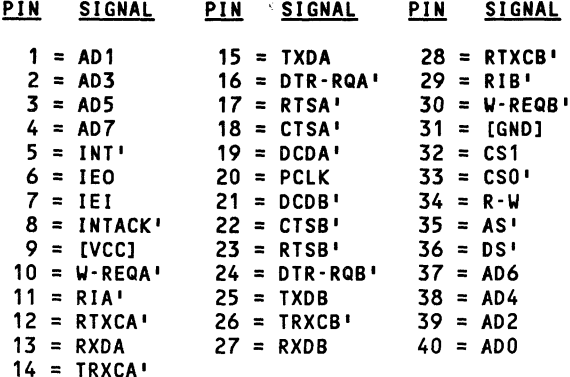

#### Z8036: NUMBER OF GATES PER PACKAGE = 1

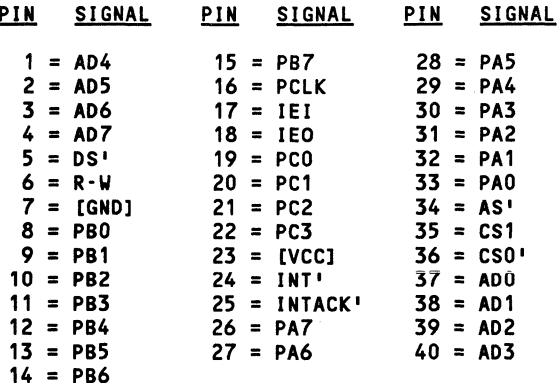

#### Z8038: NUMBER OF GATES PER PACKAGE = 1

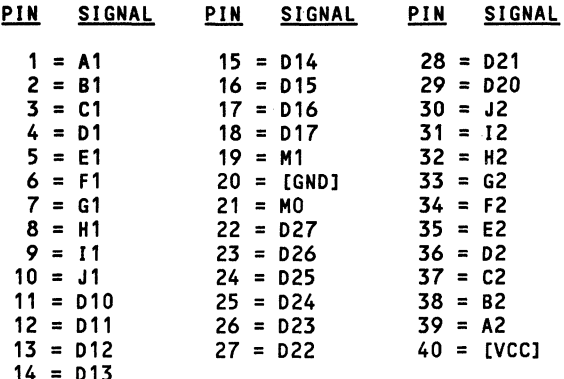

Z8060: NUMBER OF GATES PER PACKAGE =

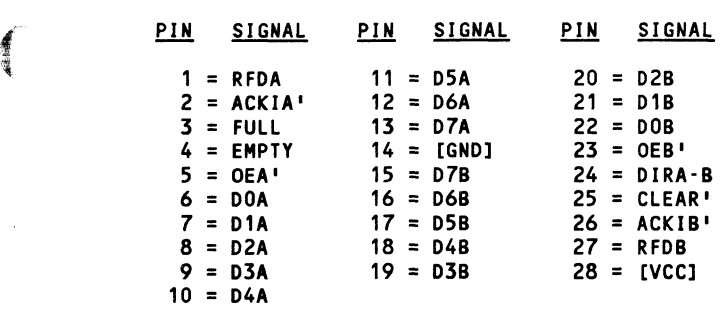

Z8068: NUMBER OF GATES PER PACKAGE =

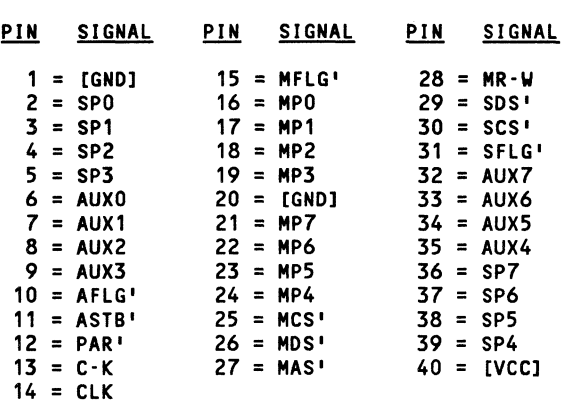

 $\blacksquare$ 

**ARCHES** 

#### Z8090: NUMBER OF GATES PER PACKAGE = 1

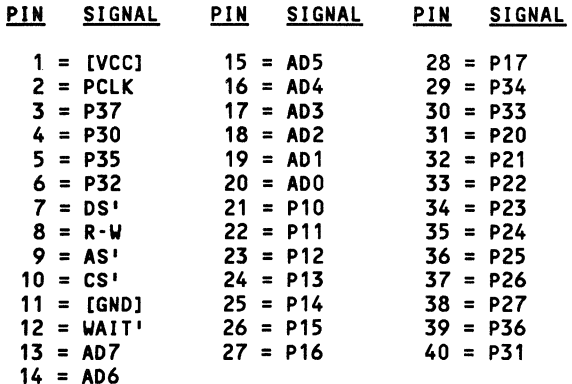

#### Z8094: NUMBER OF GATES PER PACKAGE = 1

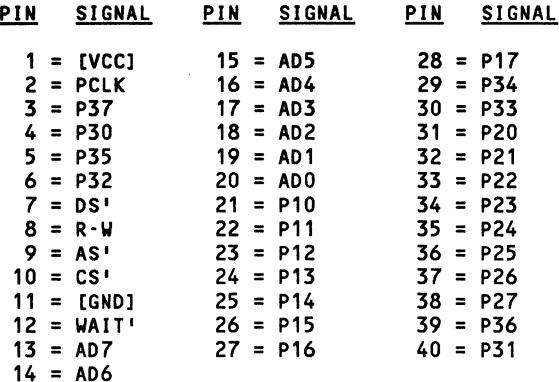

 $\langle \ \rangle$ 

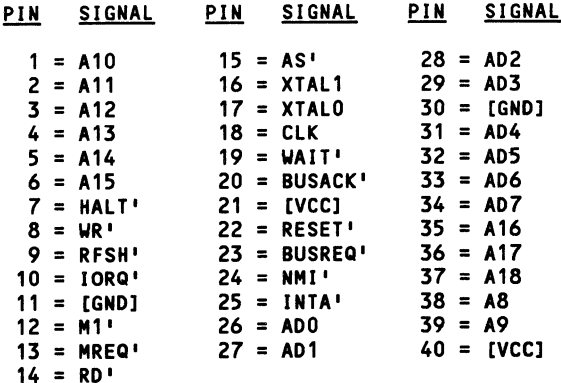

 $\sim 10^{-11}$ 

Z8108: NUMBER OF GATES PER PACKAGE = 1

#### Z8116: NUMBER OF GATES PER PACKAGE = 1

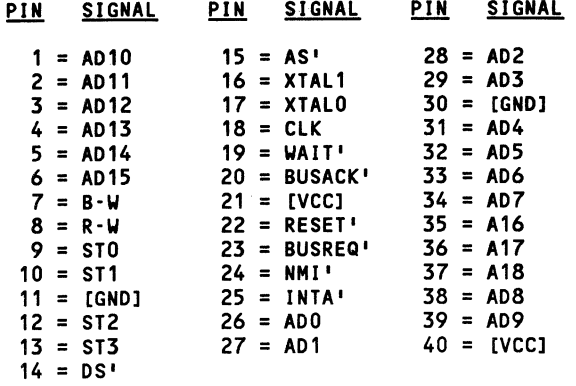

#### Z8400: NUMBER OF GATES PER PACKAGE = 1

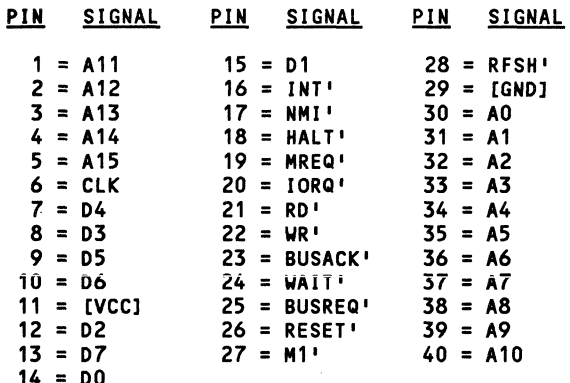

#### Z84C00: NUMBER OF GATES PER PACKAGE = 1

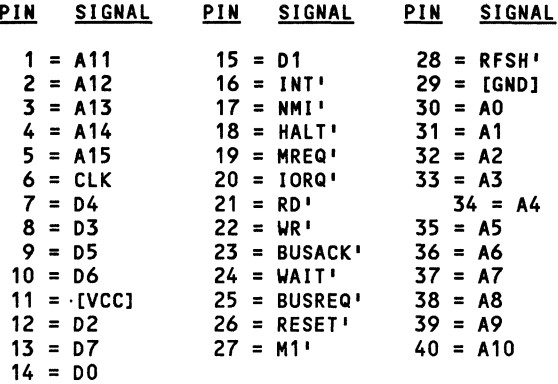

PIN SIGNAL PIN SIGNAL PIN SIGNAL  $28 = D6$  $1 = A5$  $15 = RUSREQ$  $2 = A4$  $16 = CE - WAIT'$  $29 = D5$  $3 = A3$  $17 = A15$  $30 = [GND]$  $4 = A2$  $18 = A14$  $31 = D4$  $5 = A1$  $19 = A13$  $32 = D3$  $6 = A0$  $20 = A12$  $33 = D2$  $7 = CLK$  $21 = A11$  $34 = D1$  $8 = WR$  $22 = A10$  $35 = D0$  $9 = R0$  $23 = A9$  $36 = 150$  $10 = 10RQ'$  $24 = A8$  $37 = INT-PLS'$  $11 = [VCC]$  $25 = RDY$  $38 = 151$  $12 = MREQ<sup>T</sup>$  $26 = M1$  $39 = A7$  $13 = BA0'$  $27 = D7$  $40 = A6$  $14 = BAI$ 

Z8410: NUMBER OF GATES PER PACKAGE = 1

#### Z8420: NUMBER OF GATES PER PACKAGE = 1

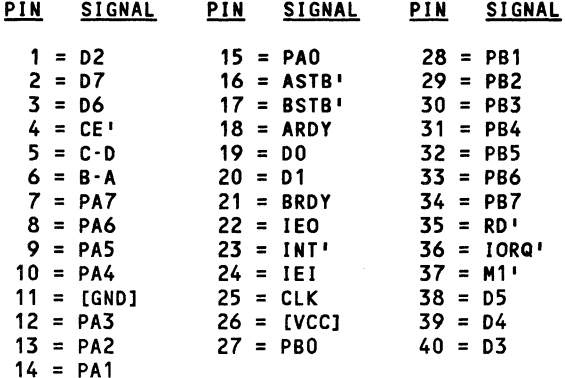

美国

 $000 - 0141 - 00$ 

#### Z84C20: NUMBER OF GATES PER PACKAGE = 1

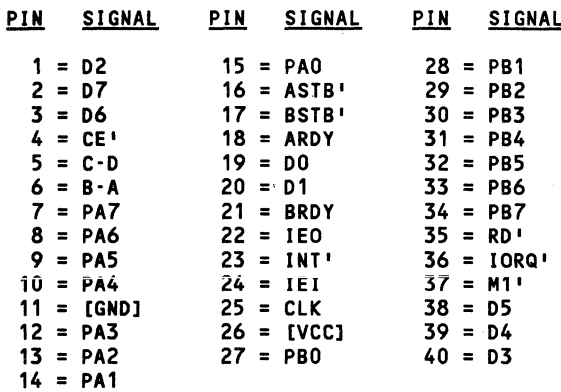

#### Z8430: NUMBER OF GATES PER PACKAGE = 1

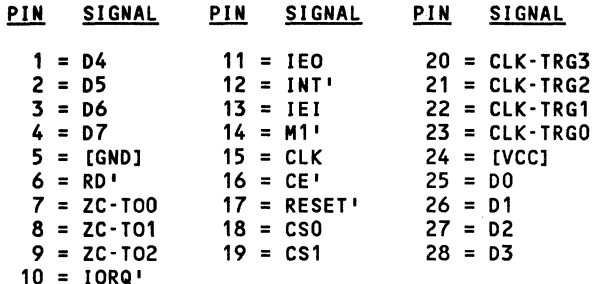

#### Z84C30: NUMBER OF GATES PER PACKAGE = 1

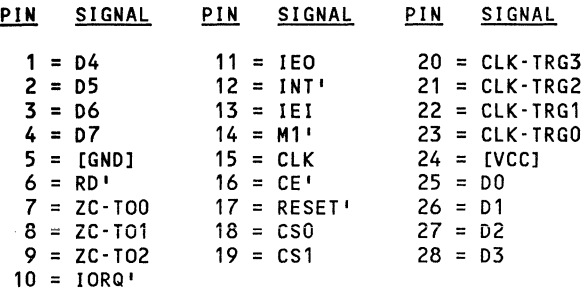

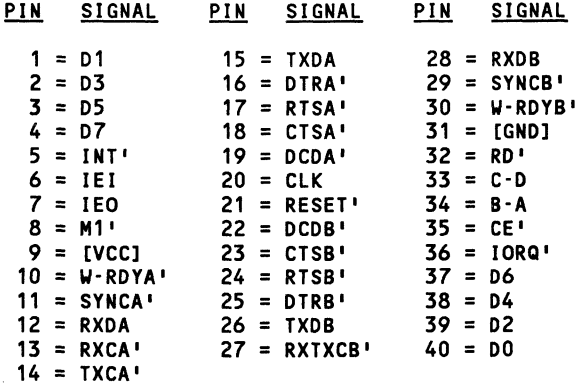

Z8440: NUMBER OF GATES PER PACKAGE = 1

Z84C40: NUMBER OF GATES PER PACKAGE = 1

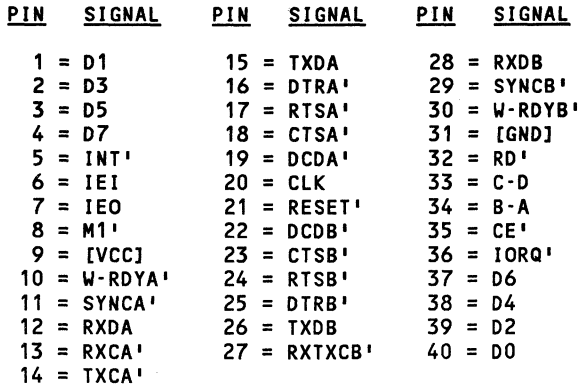

 $\sim 10^{-1}$ 

 $000 - 0141 - 00$ 

alama.

#### Z8441: NUMBER OF GATES PER PACKAGE = 1

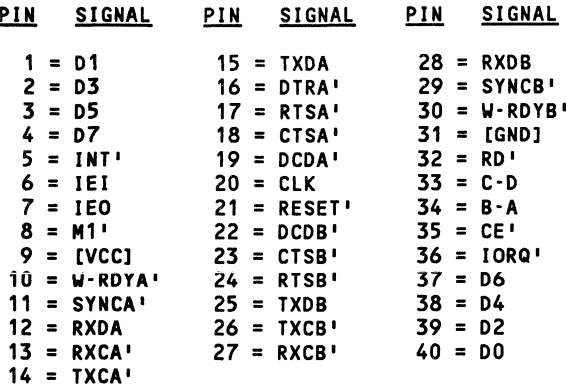

#### Z84C41: NUMBER OF GATES PER PACKAGE = 1

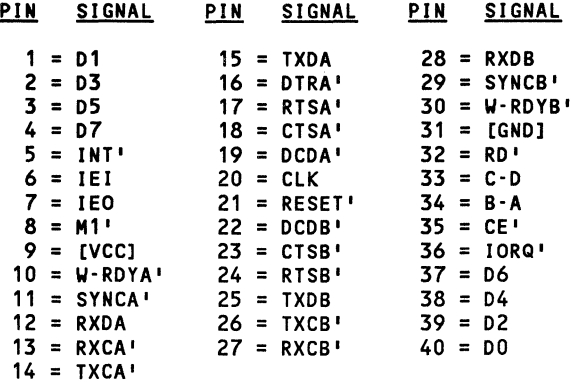

Z8442: NUMBER OF GATES PER PACKAGE = 1

建设

 $\frac{1}{\sqrt{2}}\left(\frac{1}{\sqrt{2}}\right)^{2}$ 

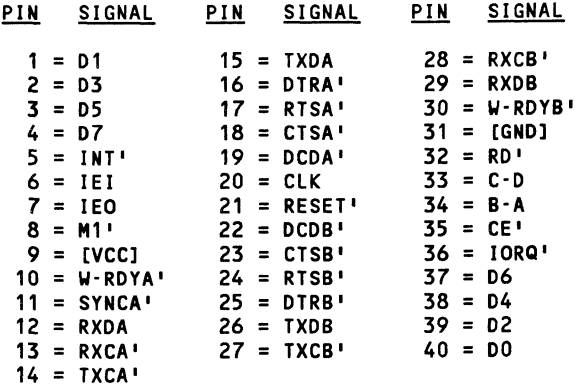

#### Z84C42: NUMBER OF GATES PER PACKAGE = 1

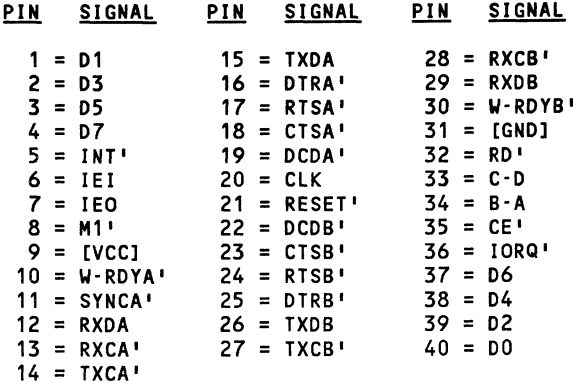

 $000 - 0141 - 00$ 

#### Z8470: NUMBER OF GATES PER PACKAGE = 1

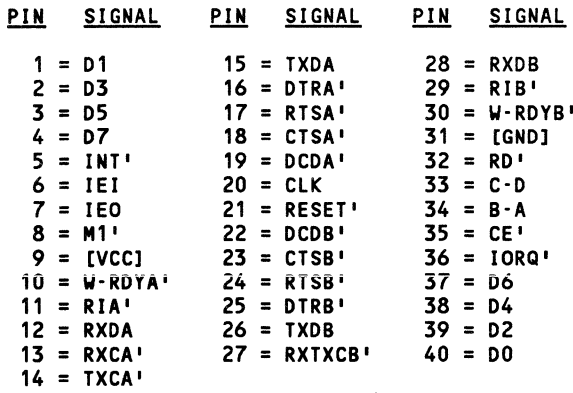

#### Z8516: NUMBER OF GATES PER PACKAGE = 1

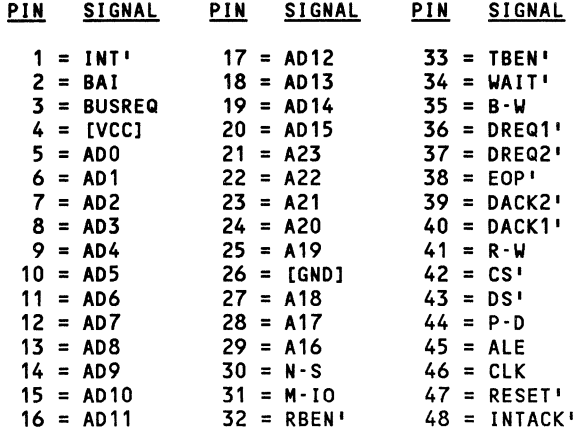

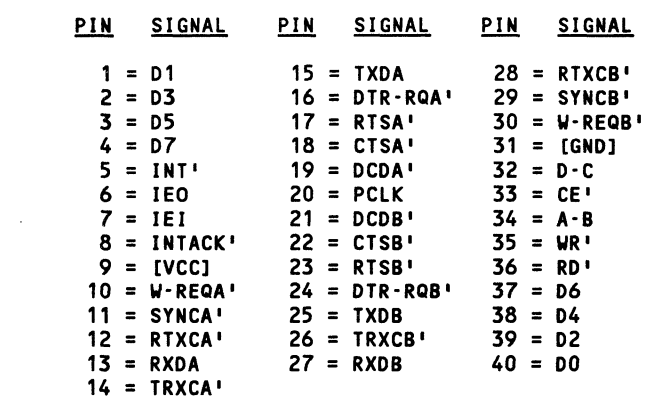

Z8530: NUMBER OF GATES PER PACKAGE = 1

#### Z8531: NUMBER OF GATES PER PACKAGE = 1

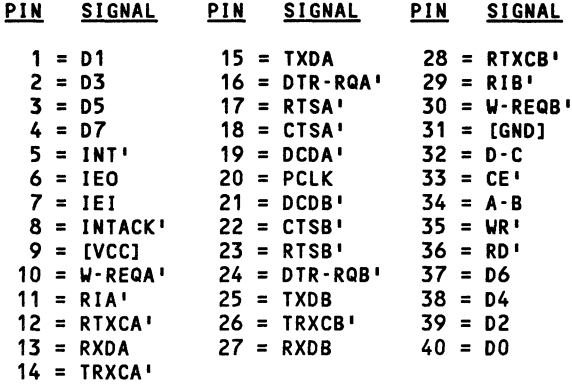

#### Z8536: NUMBER OF GATES PER PACKAGE = 1

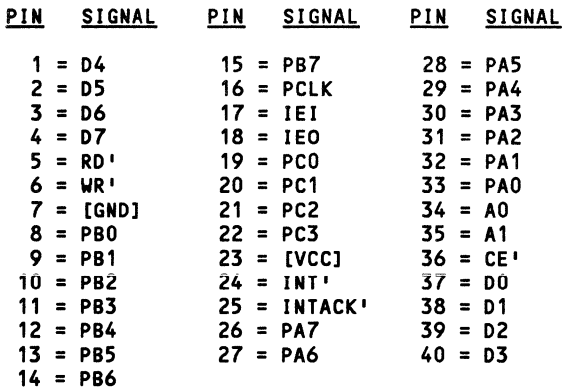

#### Z8581: NUMBER OF GATES PER PACKAGE = 1

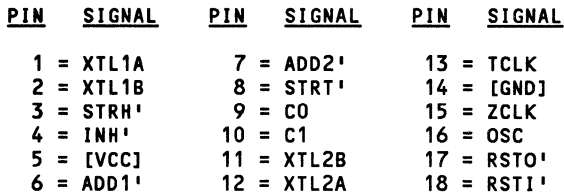

#### Z8590: NUMBER OF GATES PER PACKAGE = 1

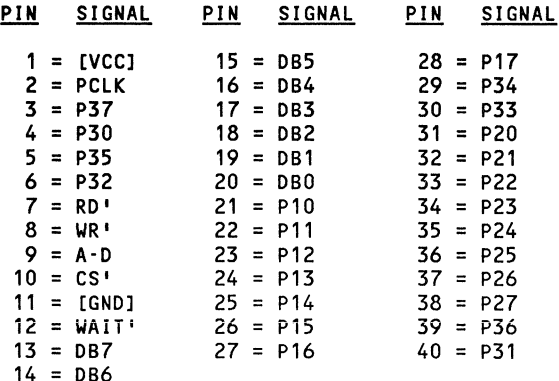

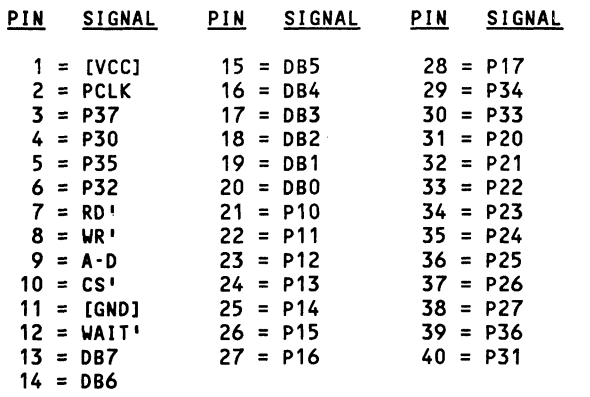

Z8594: NUMBER OF GATES PER PACKAGE =

Z8601: NUMBER OF GATES PER PACKAGE = 1

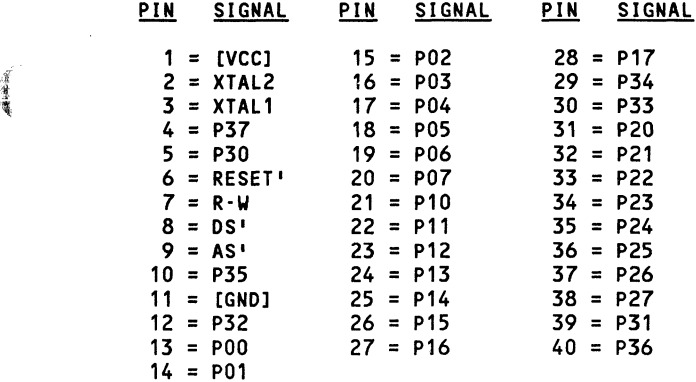

 $\sim 10^{-1}$ 

ł

 $\blacksquare$ 

000-0141-00

#### Z8603: NUMBER OF GATES PER PACKAGE = 1

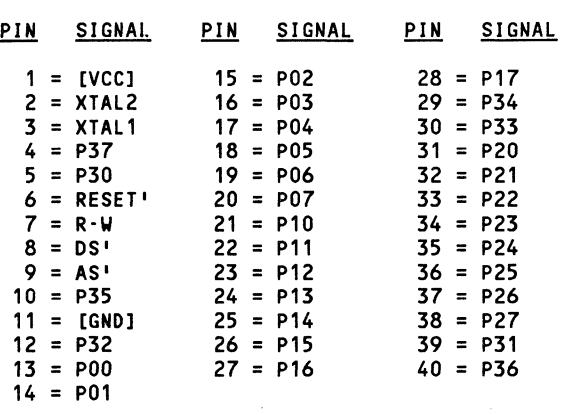

#### Z8611: NUMBER OF GATES PER PACKAGE =

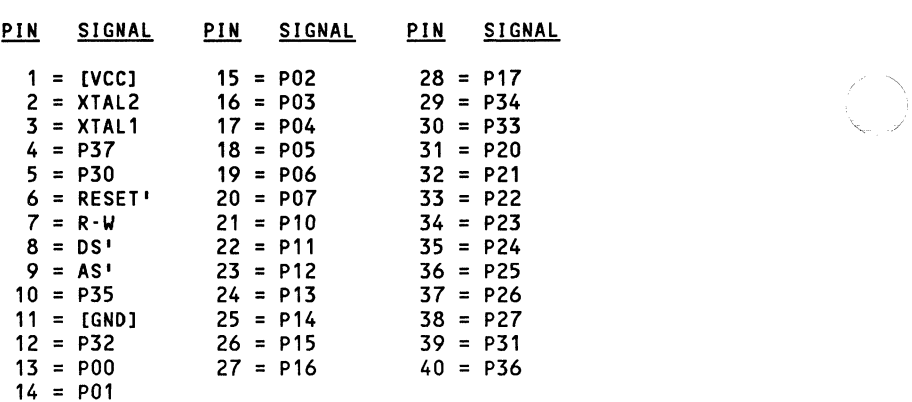

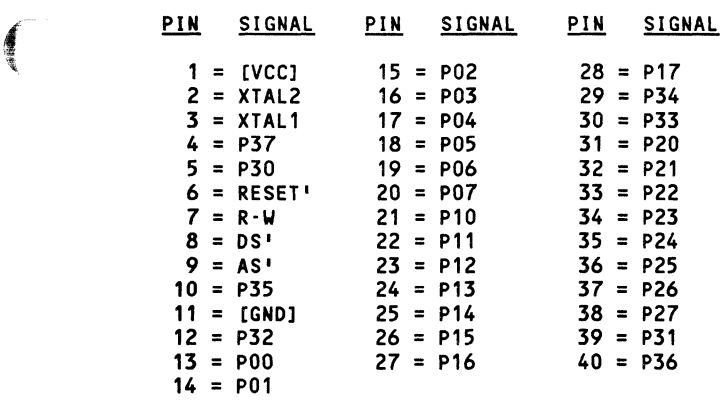

#### Z8613: NUMBER OF GATES PER PACKAGE =

#### Z8671: NUMBER OF GATES PER PACKAGE =

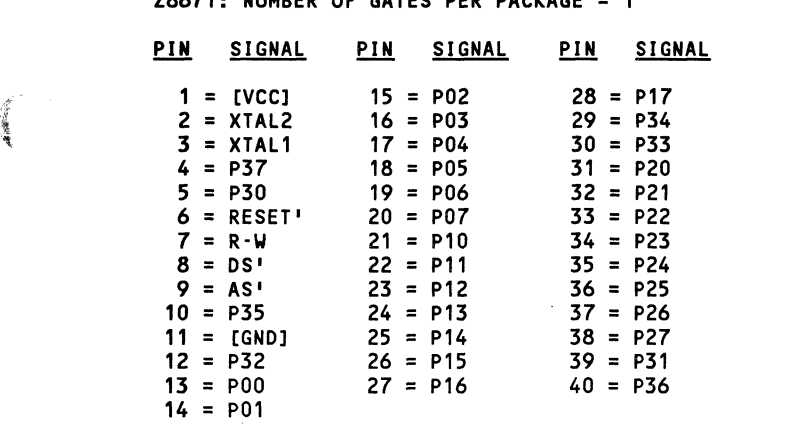

#### Z8681: NUMBER OF GATES PER PACKAGE = 1

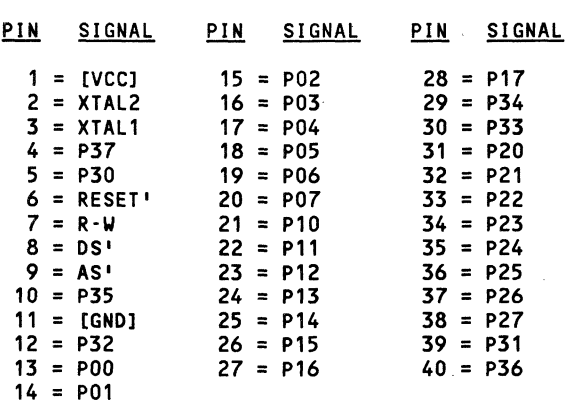

#### Z8682: NUMBER OF GATES PER PACKAGE = 1

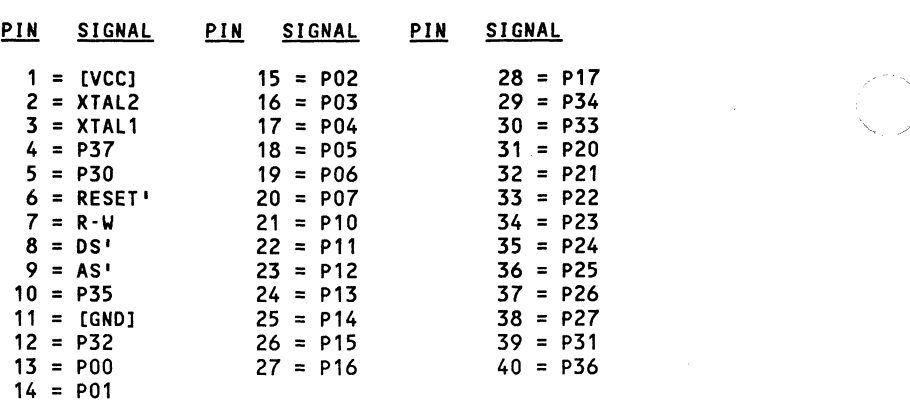

000-0141-00

'\

,/

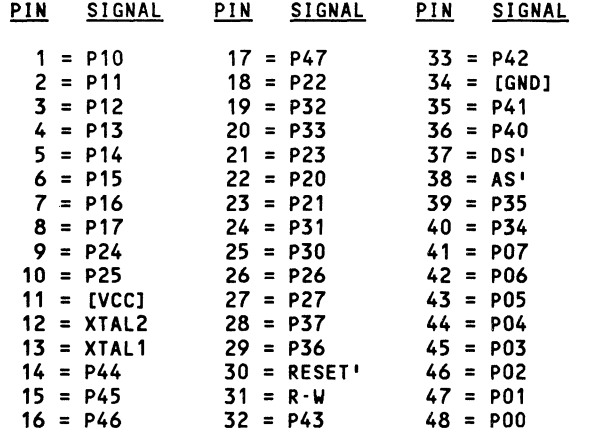

#### Z8800: NUMBER OF GATES PER PACKAGE = 1

**ANSIA** 

 $\left($ 

#### Z8801: NUMBER OF GATES PER PACKAGE = 1

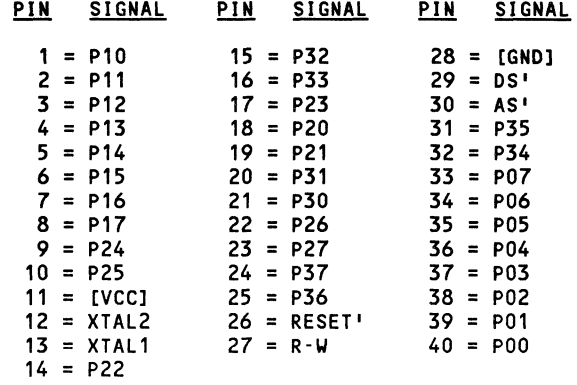

#### Z8810: NUMBER OF GATES PER PACKAGE = 1

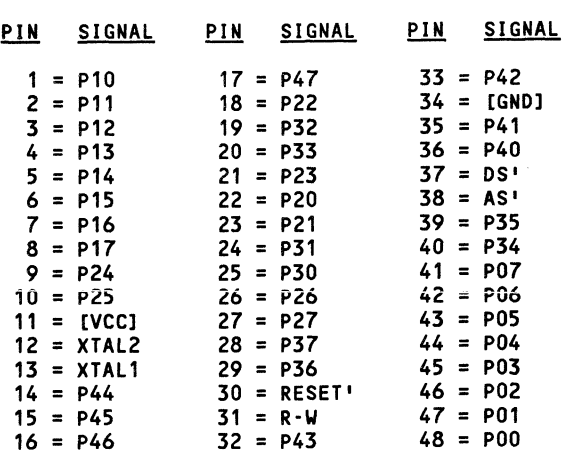

#### Z8811: NUMBER OF GATES PER PACKAGE = 1

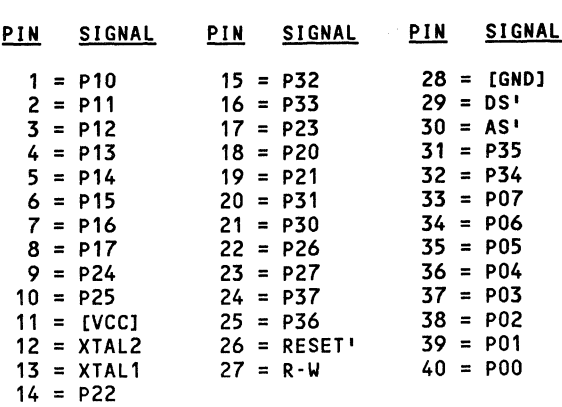

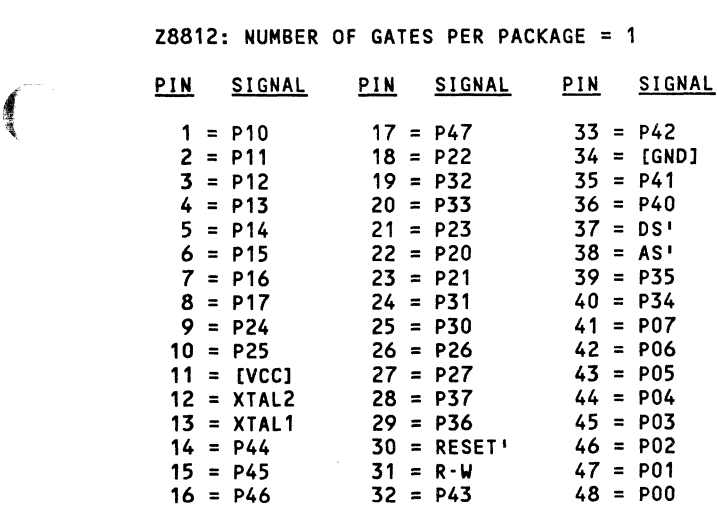

#### Z8813: NUMBER OF GATES PER PACKAGE = 1

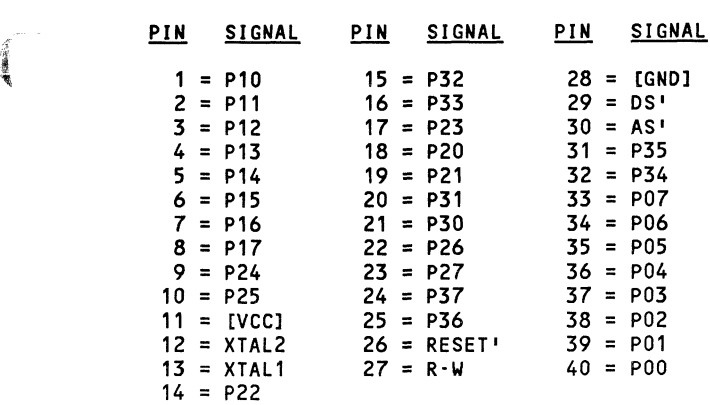

#### $28820$ : NUMBER OF GATES PER PACKAGE = 1

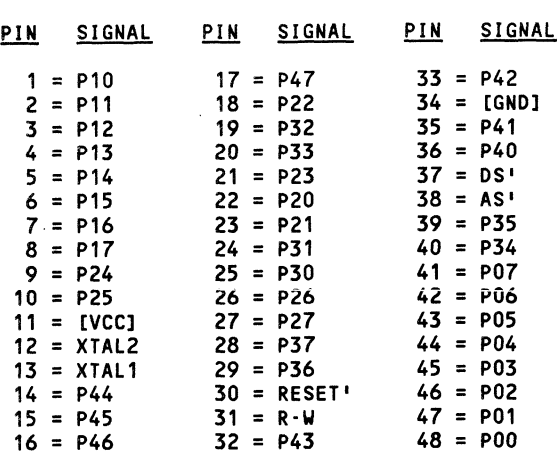

28821: NUMBER OF GATES PER PACKAGE =

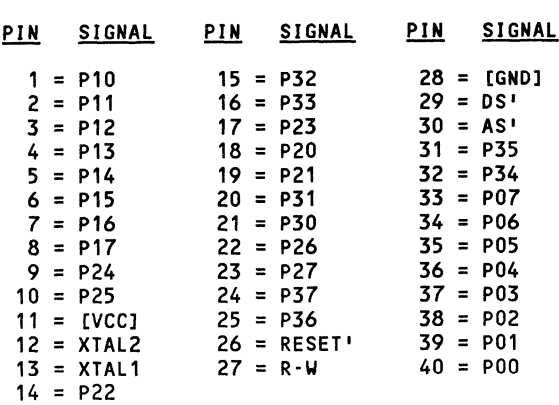

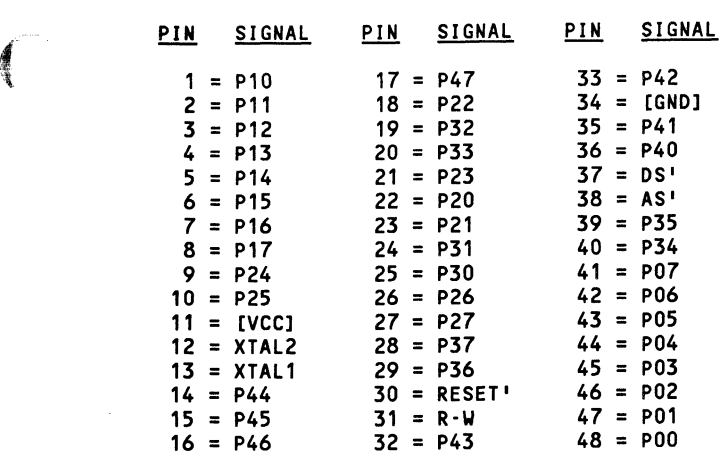

#### Z8822: NUMBER OF GATES PER PACKAGE =

#### Z8823: NUMBER OF GATES PER PACKAGE = 1

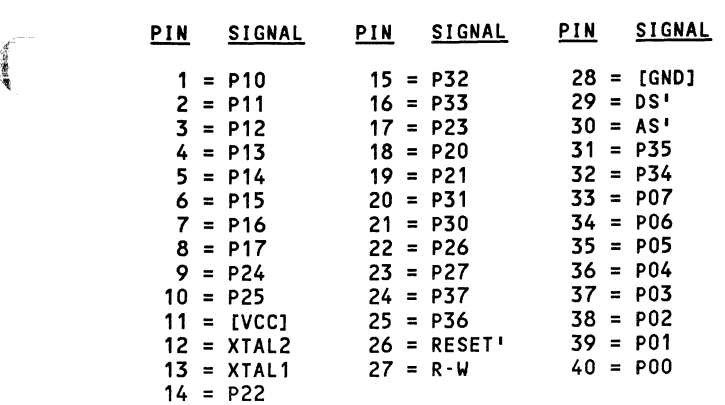

#### Z8830: NUMBER OF GATES PER PACKAGE = 1

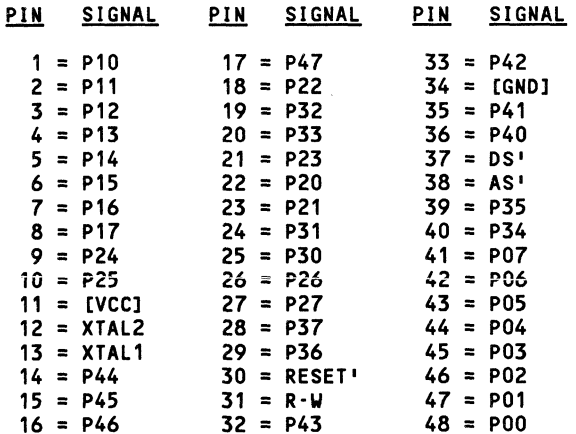

#### Z8831: NUMBER OF GATES PER PACKAGE = 1

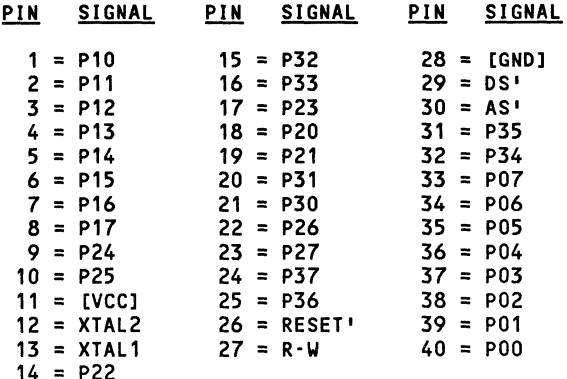

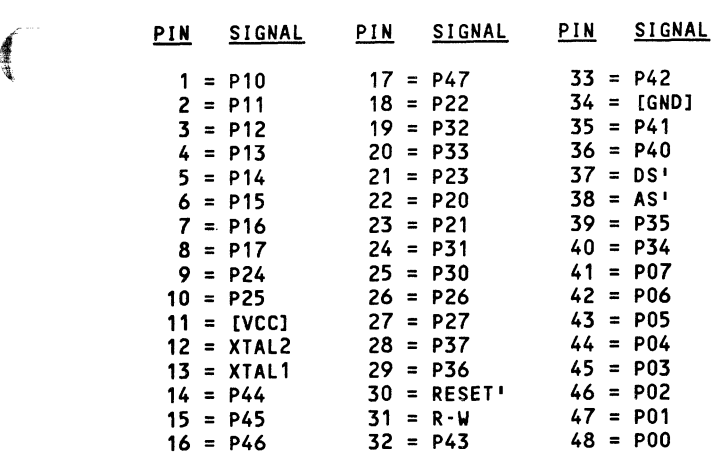

Z8832: NUMBER OF GATES PER PACKAGE =

#### Z8833: NUMBER OF GATES PER PACKAGE =

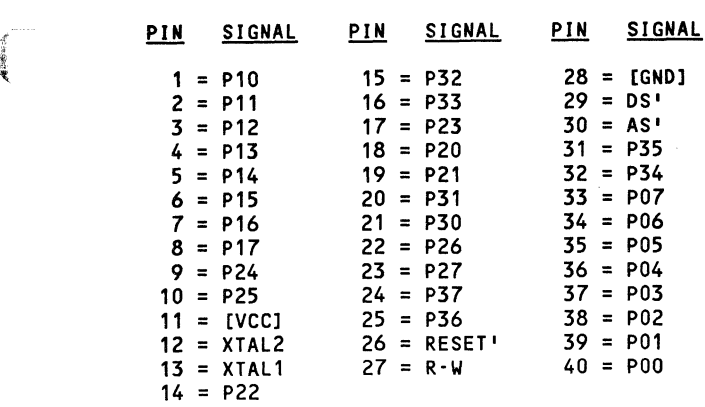

.~

 $U<sub>2</sub>$ U<sub>5</sub> U3  $U4$ U<sub>6</sub> **ESCOVERED**<br> **ESCOVERED**<br>
OBS  $\begin{array}{c}\n 16 \\
 \hline\n 29 \\
 \hline\n 17 \\
 \hline\n 18 \\
 \hline\n 19 \\
 \hline\n 19\n \end{array}$  $\frac{18}{19}$  $\frac{\frac{1}{24} \frac{1}{64}}{\frac{1}{64} \frac{1}{64}}$  $\begin{array}{c}\n 16 \\
 \hline\n 29 \\
 \hline\n 17 \\
 \hline\n 18 \\
 \hline\n 19 \\
 \hline\n 18 \\
 \hline\n 19\n \end{array}$  $\begin{array}{c}\n\overline{\text{MREG}} \\
\overline{\text{AS}} \\
\overline{\text{DS}}\n\end{array}$ မြေးကြောက်<br>ကြောက်ကြောက်ကြောက်ကြောက်  $\frac{\overline{MREG}}{\overline{AS}}$ အဖြစ် ကျွန္းကြယ္အတြက္ အတြက္ အတြက္ ADO AD1 AD2<br>AD3 AD4 AD5 AD6 AD7 AD8 AD9 AD11<br>AD4 AD11 AD11 AD13<br>AD4 AD13 AD14 AD15 ADO AD1<br>AD2 AD3<br>AD4 AD5 6 AD6 AD6 AD6 AD6 AD6 AD1 1<br>AD1 AD1 1<br>AD1 3<br>AD1 4 AD1 4<br>AD1 4  $U<sub>1</sub>$  $\begin{array}{c} A\hspace{-0.08cm}|\hspace{-0.08cm}0\hspace{-0.08cm}|\hspace{-0.08cm}1\hspace{-0.08cm}|\hspace{-0.08cm}2\hspace{-0.08cm}|\hspace{-0.08cm}1\hspace{-0.08cm}|\hspace{-0.08cm}2\hspace{-0.08cm}|\hspace{-0.08cm}3\hspace{-0.08cm}|\hspace{-0.08cm}4\hspace{-0.08cm}|\hspace{-0.08cm}3\hspace{-0.08cm}|\hspace{-0.08cm}3\hspace{-0.08cm}|\hspace{-0.08cm}4\hs$ ADO 11223<br>ADAD3 405 605 7 808 409 401 112<br>ADAD4 401 112<br>ADAD4 401 401 401 5 WDA<br>
WE<br>
PSO<br>
PS1<br>
VCO-SYNC<br>
RDM<br>
RDM<br>
WCK<br>
WCK **Bangai Bang**ai وإداماواطماما DO<br>D1<br>D2<br>D3<br>D3<br>D5<br>D5<br>D5<br>D5<br>D7  $\frac{31}{32}$  $rac{46}{47}$ **Black**  $\frac{31}{30}$ refer to the particle signal  $\begin{array}{c}\nN-S \\
B-N \\
R-N\n\end{array}$  $\begin{array}{c}\nN-S \\
B-N \\
R-N\n\end{array}$  $\begin{array}{c}\nN-S \\
B-N \\
R-N\n\end{array}$  $N-S$ <br>B-W<br>R-W  $N-S$ <br> $B-N$ <br> $B-N$  $\frac{\sum_{i=1}^{n} \sum_{j=1}^{n} \sum_{j=1}^{$  $\frac{21}{10}$  $\frac{23}{20}$ **Palaritation**  $\begin{array}{c} 570 \\ 514 \\ 572 \\ 573 \end{array}$ ST0<br>ST1<br>ST2<br>ST3 STO<br>ST1<br>ST2<br>ST3 ST0<br>ST1<br>ST2<br>ST3  $\begin{array}{|l} \hline \texttt{ST0} \\ \texttt{S}\texttt{TS1} \\ \texttt{S}\texttt{TS} \\ \texttt{S}\texttt{TS} \end{array}$  $\frac{33}{35}$ FLT-TRO<br>RDY<br>IDX<br>WP-TS  $\frac{16}{14}$ 盟 TC<br>DACK<br>DRQ 毁  $\frac{37}{396}$ <u>ha</u> **BUSREQ BUSREG**<br>BUSACK BUSREQ<br>BUSACK **BUSREQ** BUSREO<br>BUSACK **Pata**lle  $\frac{13}{120}$   $\frac{13}{120}$   $\frac{13}{120}$   $\frac{13}{120}$   $\frac{13}{120}$  $\frac{15}{13}$  $\frac{15}{130}$  $\begin{array}{c}\n\overline{NMI} \\
\overline{VI} \\
\overline{NVI}\n\end{array}$  $\frac{\overline{NM}}{\overline{VI}}$  $\begin{array}{c}\n\overline{N} \\
\overline{N} \\
\overline{N}\n\end{array}$  $\frac{\overline{N}M\overline{I}}{\overline{N}\overline{V}\overline{I}}$ USO<br>US1<br>MFM<br>RW-SEEK<br>HDL<br>HD<br>LCT-DIR<br>FR-STP **Later Control State Relativistic Advised** SNO<br>SNO<br>SNO<br>SNO<br>SNO **ANGELES**<br> **ANGELES**<br> **ANGELES**<br> **ANGELES**<br> **ANGELES Jajul Jaju ABOR**<br> **WAIT**<br>
STOP<br>
PCLK<br>
RESE **PRODUCE**<br>**350**<br>**ADO RESET Pack WATT**<br>50 STOP<br>14 PLESET **HAIT**<br>STOP<br>PCLK<br>RESET  $18$ INT  $S$ EGT  $24$ Z765A  $ser b44$  $rac{12}{240}$  $\frac{7}{150}$  MI  $\frac{1}{24}$ 捣品  $\frac{8}{17}$ 嵒 쁣 쯟 МТ<br>МО Z8001 Z8001 Z8002 Z8003 Z8004 NOTE: SYMBOL FOR LCC<br>VERSION

**COMPONENT PLOTS**  Zilog

Microprocessor Components

 $\frac{4}{5}$ 

Plot

 $00 - 1710 - 000$ 

**AND A** 

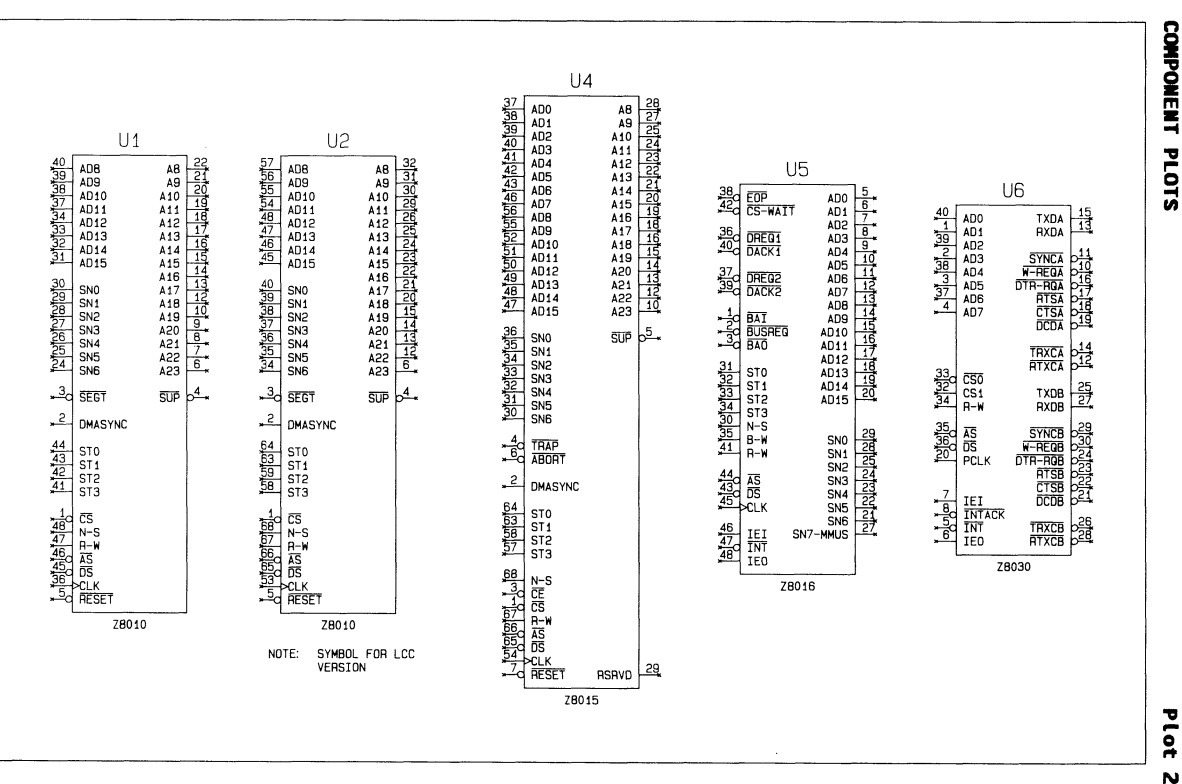

**COMPONENT PLOTS** 

والأقالي

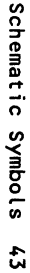

 $\mathbf{A}$  and  $\mathbf{A}_\lambda$ 

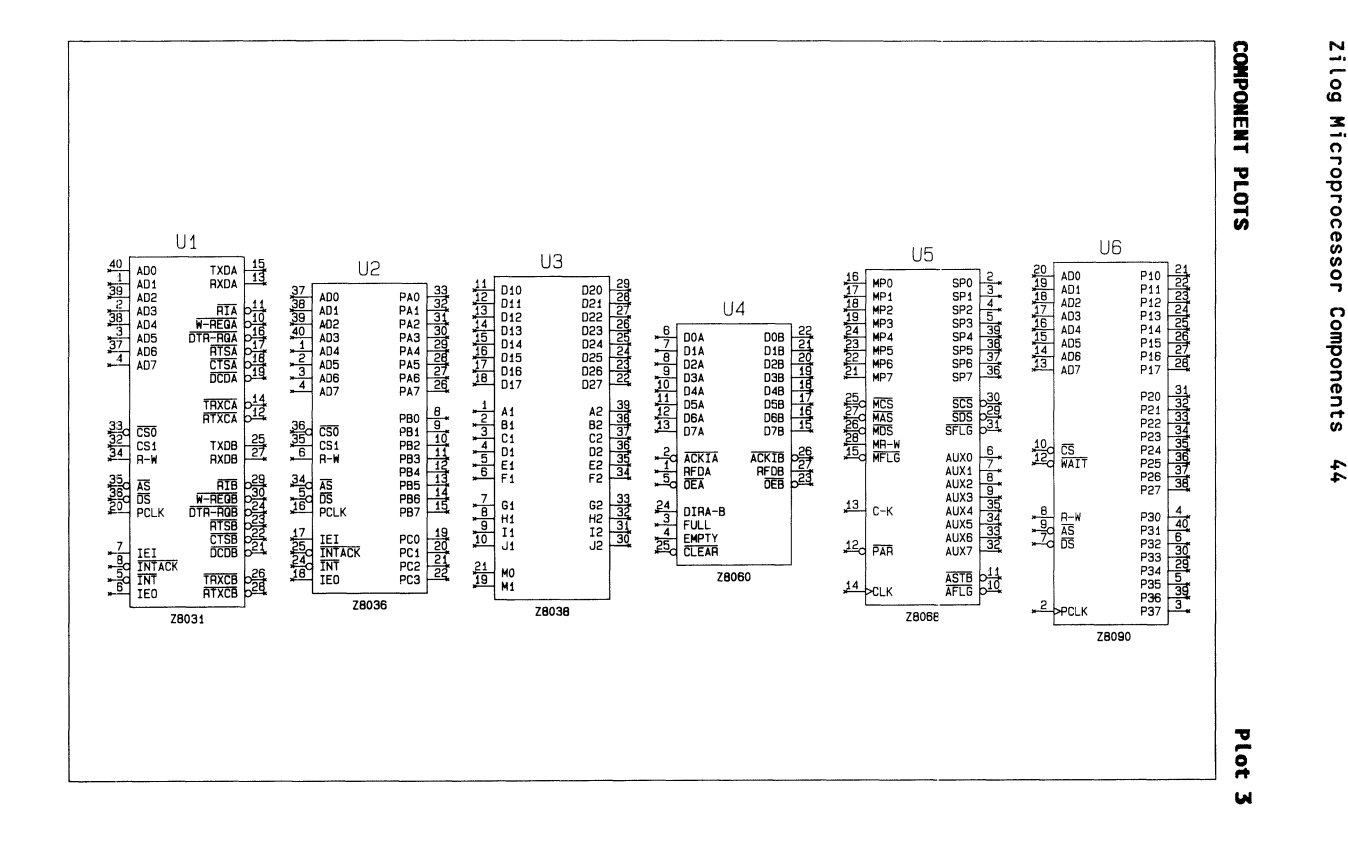

 $000 - 0141 - 000$ 

Zilog Microprocessor Components

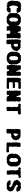

**Plat** 

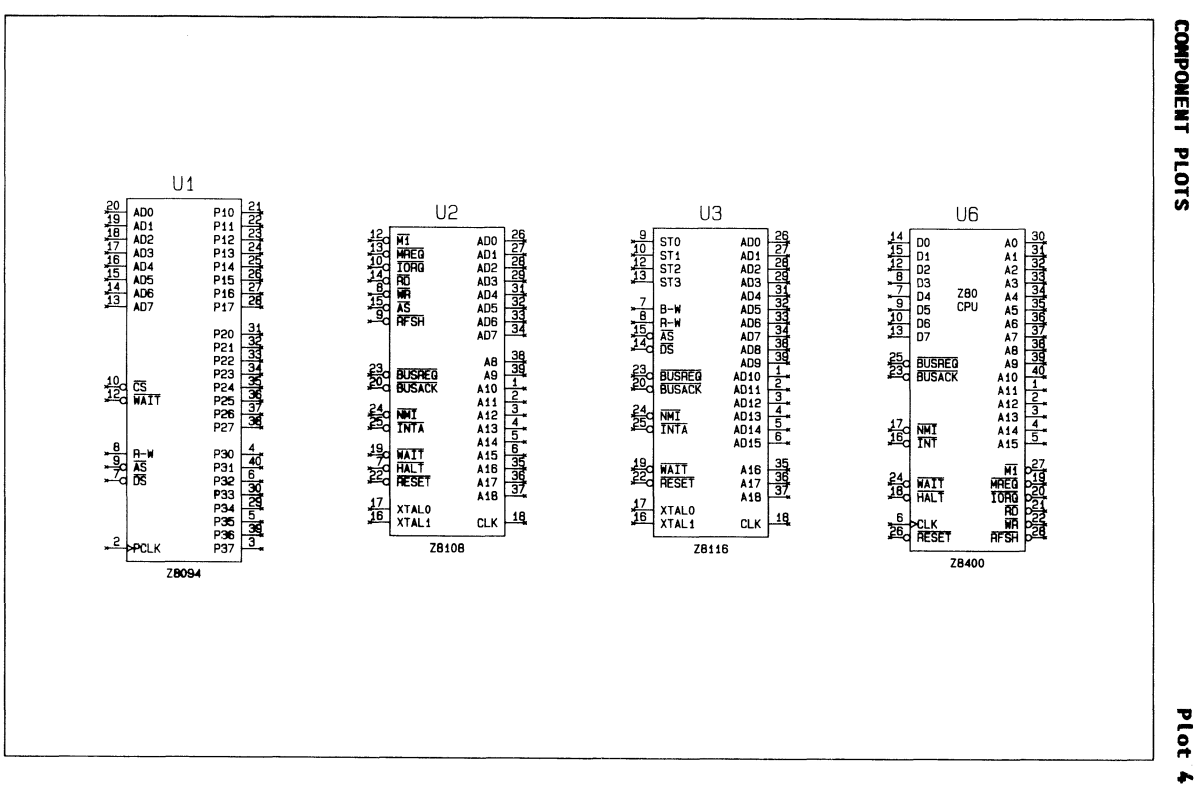

 $A$ 

**ARTISTS** 

 $000 - 1110 - 000$ 

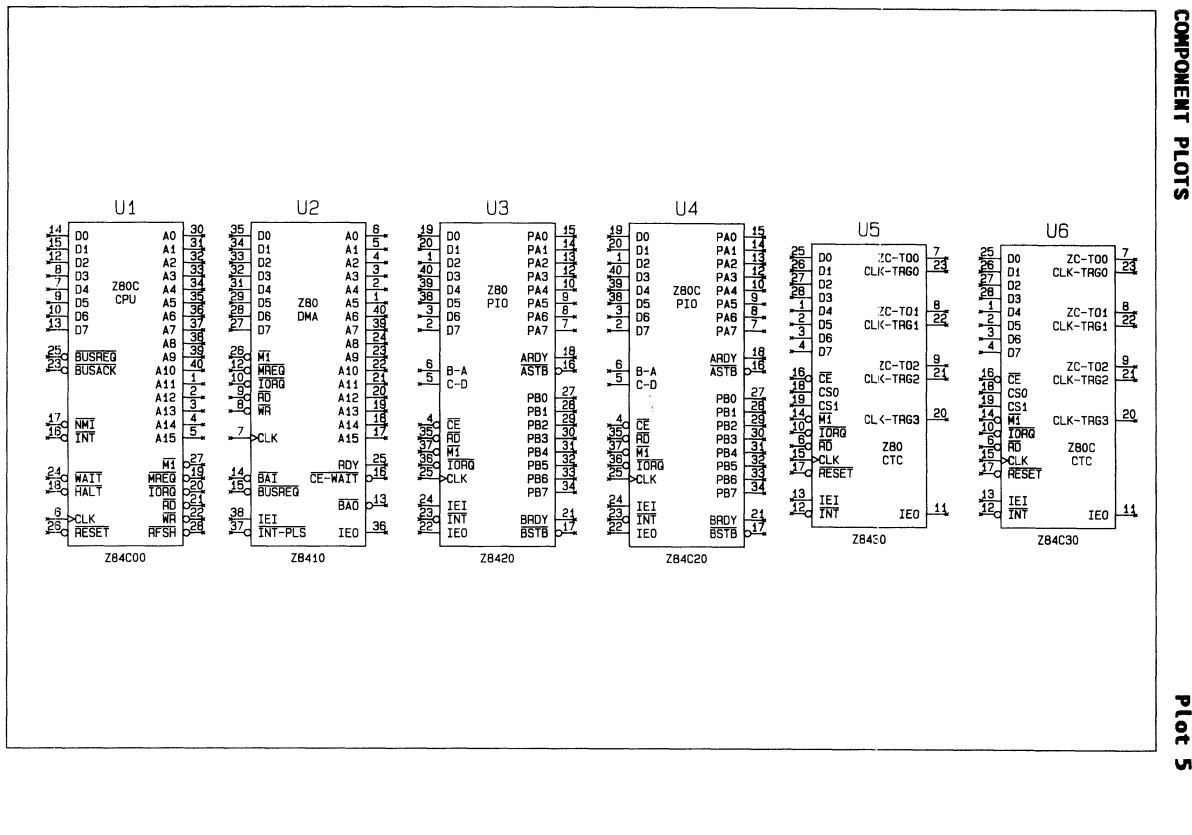

Zilog Microprocessor Components  $\boldsymbol{\hat{\tau}}$ 

Plot

**VI** 

Schematic Symbols 47

**CONPONENT PLOTS** 

 $400$ 

plot  $\bullet$ 

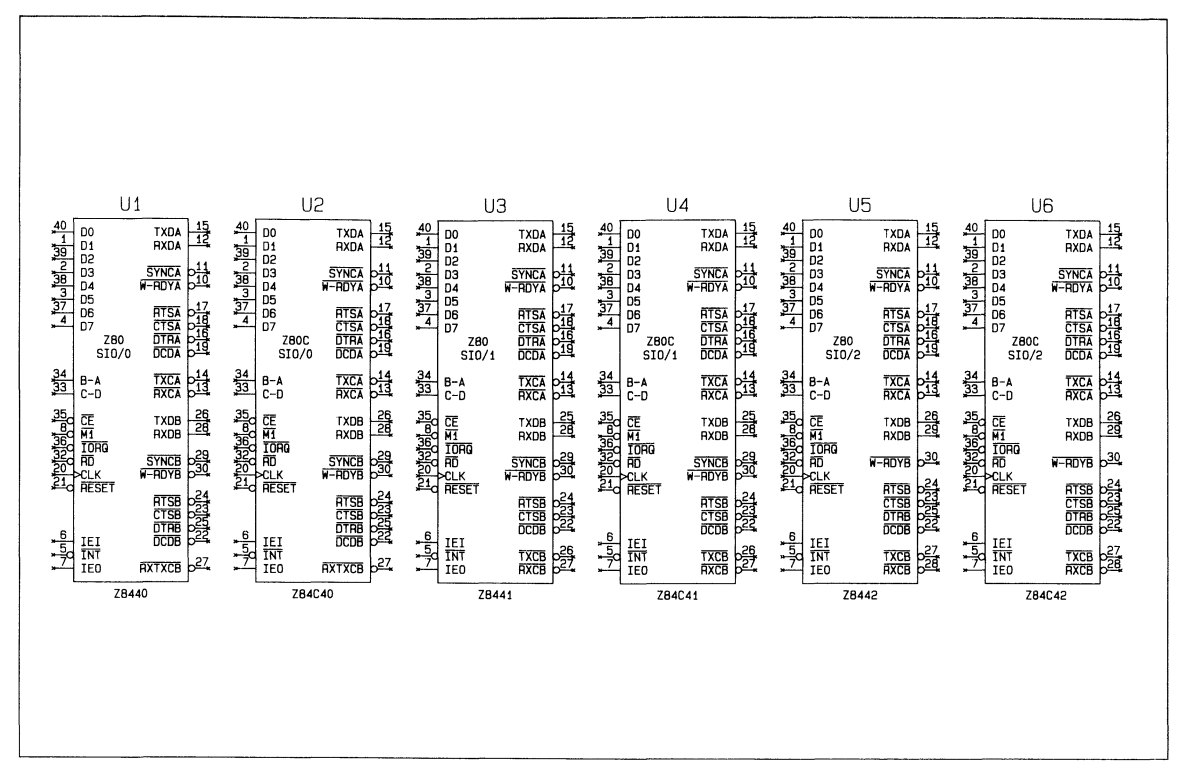

 $00 - 1710 - 000$ 

Avenue

U5 15 الملط ADD1<br>STRH<br>TWH ZCLK 13  $U<sub>2</sub>$ **TCLK**  $U<sub>1</sub>$ 16  $rac{36}{47}$ C EOP U3 U4  $U7$ وإمام وأماط طاطاط والماطاط والمناقبة ADO<br>AD1<br>AD2<br>AD3<br>AD4<br>AD5<br>AD6<br>AD7<br>AD9<br>AD1<br>AD11<br>AD13<br>AD13<br>AD14<br>AD13<br>AD14<br>AD11<br>AD11 OSC ᆆ  $\frac{15}{12}$  $4 \frac{1}{2}$ TXDA<br>RXDA **STRT DO DO DO DO DO**<br>DO DO DO DO DO DO  $\frac{1}{2}$  = 1914<br>  $\frac{1}{2}$  = 1915<br>  $\frac{1}{2}$  = 1919<br>  $\frac{1}{2}$  = 1919<br>  $\frac{1}{2}$  = 1919<br>  $\frac{1}{2}$  = 1919<br>  $\frac{1}{2}$  = 1919  $\frac{1}{2}$  =  $\frac{1}{2}$  =  $\frac{1$  $\frac{9}{10}$  $\frac{15}{13}$ **BACK BACK BACK** TXDA<br>RXDA TXDA<br>RXDA  $\frac{15}{13}$  $_{c1}^{co}$ **||a||4||a||4||4||4||6||6 DBO**<br>DBOB33<br>DBOB34<br>DBOB67 P10<br>P11<br>P13<br>P14<br>P15<br>P16<br>P17 36<br>40d 鹄 RSTI<br>RSTO DREQ1<br>DACK1  $b$ <sup>10</sup> W-ROYA **ATA**<br>PREQUEST<br>DTR-ROM<br>CTSL<br>CTSL<br>DCDA<br>DCDA SYNCA<br>W-REGA<br>DTR-RGA<br>CTSA<br>CTSA<br>DCDA 西北部城市 1984年1月 **REPORT** 過 냺 **ATA**<br>ATSA<br>CTSA<br>DTRA<br>DCDA 쿹 XTL1A<br>XTL1B XTL2B<br>XTL2B DREQ2<br>DACK2  $\frac{31}{25}$ <br> $\frac{35}{41}$  $M-10$ <br> $N-S$ <br> $B-W$ <br> $R-W$ Z8581 Z80<br>DART P20<br>P21<br>P223<br>P25<br>P25<br>P27  $b_1^{\frac{1}{4}}$  $\frac{14}{12}$  $\frac{14}{12}$  $\frac{34}{33}$ **TXCA**<br>RXCA **TRXCA**<br>ATXCA **TRXCA**<br>RTXCA U<sub>6</sub>  $B-A$ ؋ٳۿڸۿ؞ڮڸٳڔڔۄ؆ٵڮۄڮ<br>ۮۊۊۊۊۊ۩ؾ؋ۊۊڐۊ<br>ۮٚ؋ۄٵ؋ڸۄ؆  $\frac{34}{132}$  $\frac{34}{32}$  $\begin{array}{l} \mathsf{A}\mathsf{-}\mathsf{B} \\ \mathsf{D}\mathsf{-}\mathsf{C} \\ \overline{\mathsf{CE}} \end{array}$ **<u>hajoigidhe</u>is**<br>Readain<br>Readain  $\begin{array}{l} A-B \\ D-C \\ \overline{CE} \end{array}$  $\frac{25}{27}$ **|⊾¦∞¦∾¦∼¦⊜¦জ¦**≌  $\frac{25}{27}$  $rac{26}{26}$ **PA1234567**<br>PA2345667 **BANGRANGER** 鋡 **DBBBBBBBB** TXDB<br>RXDB TXDB<br>RXDB  $\frac{CS}{HAT}$ TXDB<br>RXDB **Paratical** RTB<br>RFFREGG<br>DTR-RGGG<br>CTSGG<br>CCDGG<br>DCDG **Page BA PRANCE** 30 **alah bilahan dari**<br>Manazarta SYNCE<br>W-REGE<br>DTR-RGE<br>CTSE<br>CTSE<br>DCDE 丽<br>昭<br>PCLK **RANGERS** 和<br>解<br>PCLK  $W - ROYB$ A16<br>A17<br>A18<br>A19<br>A21<br>A22<br>A22 **REAGAINER** 붩 ATE<br>ATSB<br>CTSB<br>DTAB<br>DCDB P30<br>P31<br>P333<br>P35<br>P35<br>P37 智慧  $\begin{array}{c}\n7 \\
7 \\
\hline\n\end{array}\n\begin{array}{c}\n1E1 \\
\hline\n1RTACK \\
\hline\n\end{array}$  $log\frac{1}{2}$ IEI<br>INTACK<br>INT<br>IEO **alget de la de la de la de la de la de la de la de la de la de la de la de la de la de la de la de la de la d**<br>La de la de la de la de la de la de la de la de la de la de la de la de la de la de la de la de la de la de la PB0 PB123<br>PB123344566 튷 IEI<br>INT<br>IEO **Maria**<br>References 燲 TRXCB<br>RTXCB TRXCB<br>RTXCB  $\begin{array}{c}\n 48 \\
 \hline\n -46 \\
 \hline\n \end{array}\n \begin{array}{c}\n \text{INTACK} \\
 \text{INT}\n \end{array}$ <u>| 27</u> RXTXCB **E** PCLK lalala Z8470 Z8530 Z8531 RO<br>PCLK Z8516 **Z8590** 经验 **Ralplate** PCO<br>PC1<br>PC2<br>PC3 IEI<br>INTACK<br>INT<br>IEO Z6536

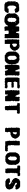

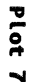

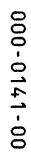

Zilog Microprocessor Components

 $\ddot{\bm{s}}$ 

COMPONENT PLOTS

前面

**Plot**  $\bullet$ 

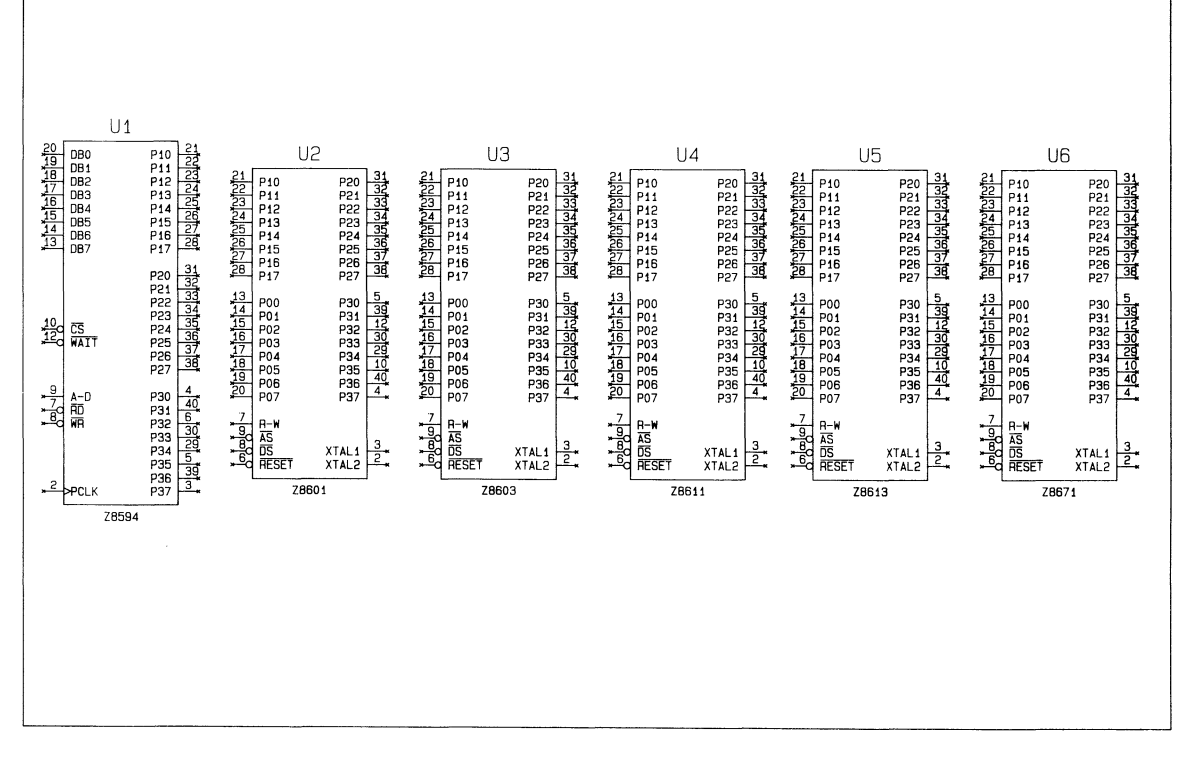

 $00 - 1710 - 000$ 

متناقف

**ALLIBOR** 

 $00 - 1110 - 000$ 

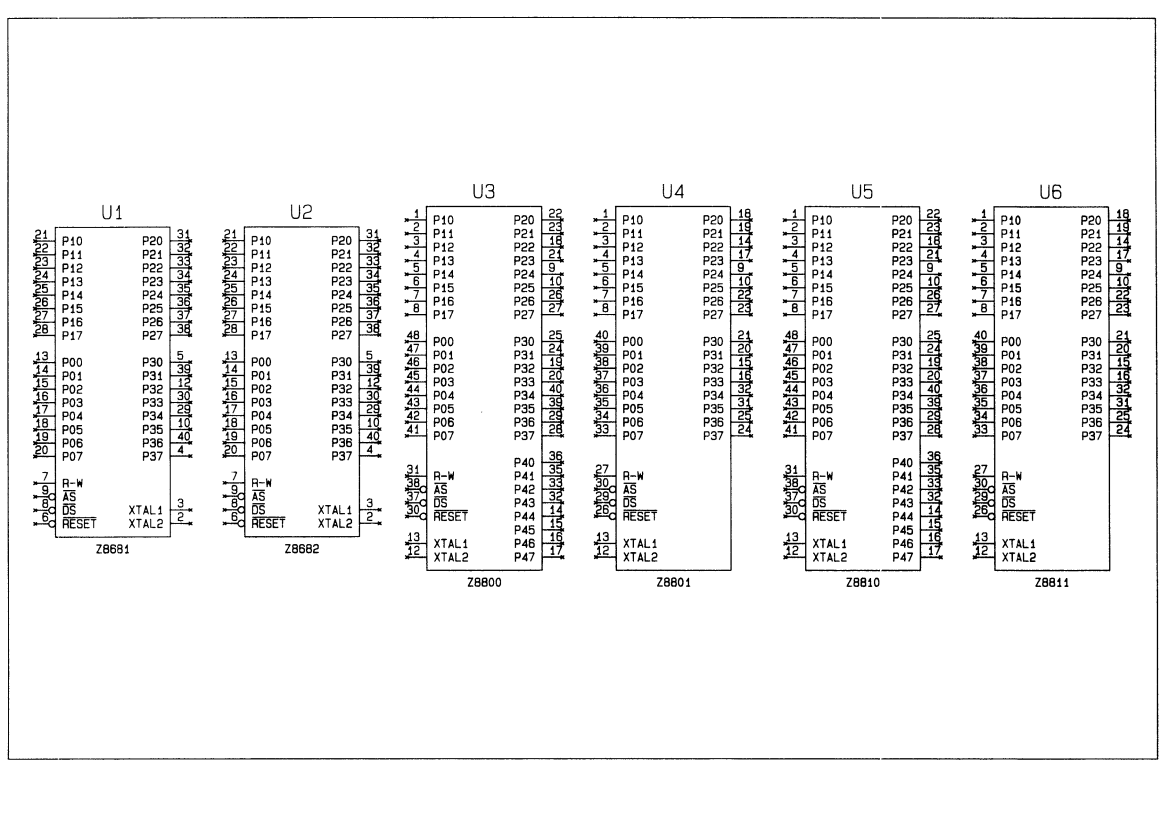

**COMPONENT PLOTS** 

plot ó

Zilog Microprocessor Components

ă

**COMPONENT PLOTS** 

> **Plot**  $\vec{0}$

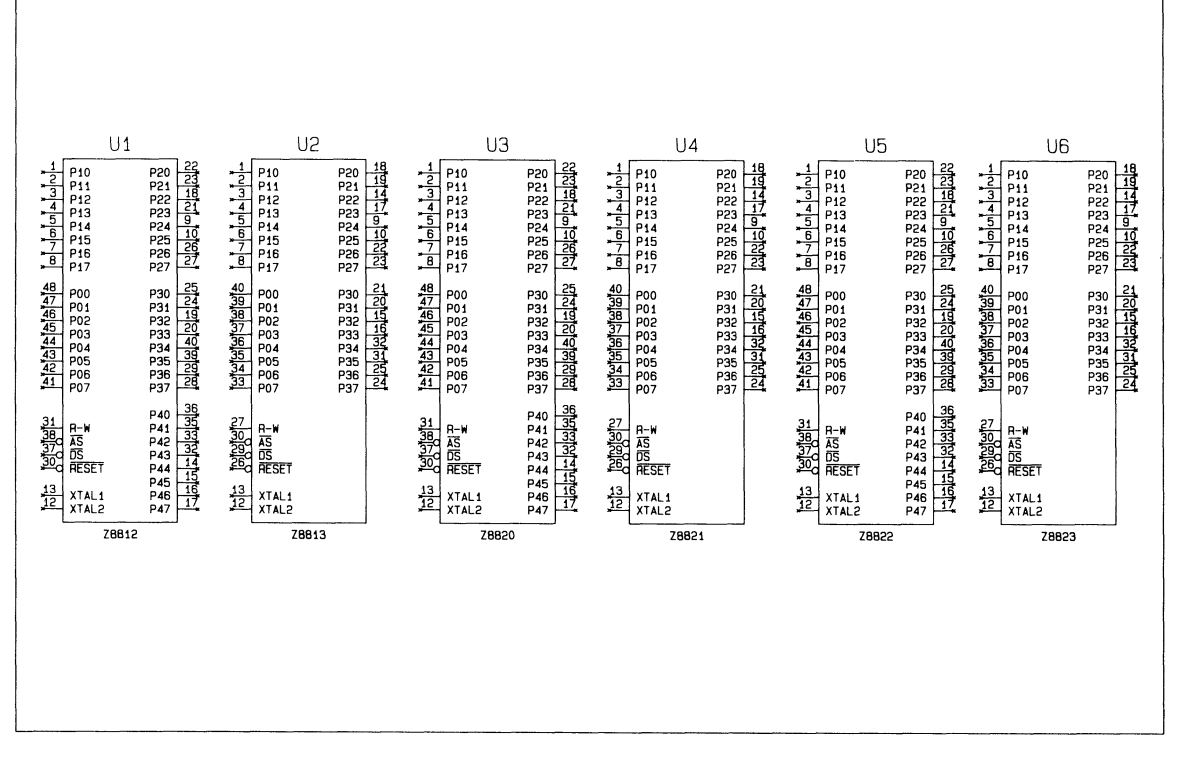

**AREA** 

 $00 - 1710 - 000$ 

**ANEW** 

 $00 - 1710 - 000$ 

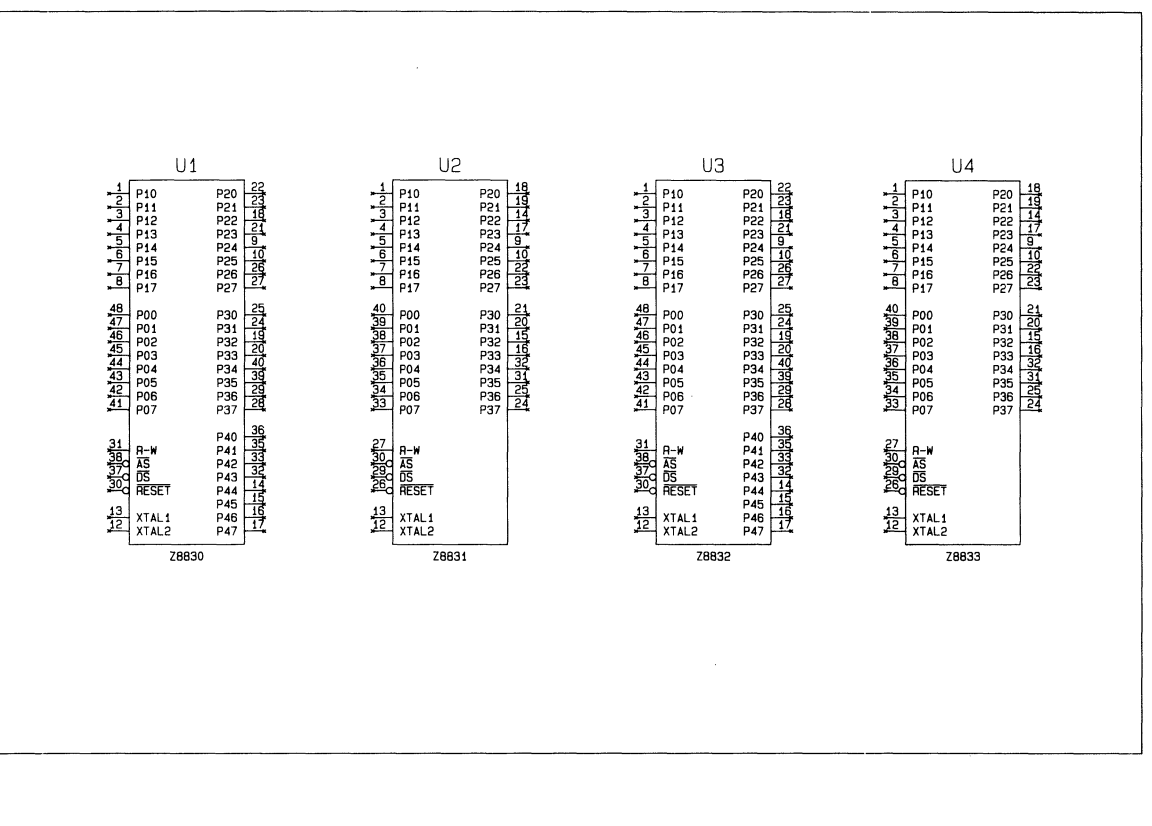

Zilog Microprocessor Components

**COMPONENT** 

**PLOTS** 

Plot<sub>11</sub>

ΣΩ

CONPONENT **PLOTS** 

فللأخص

Plot Ś

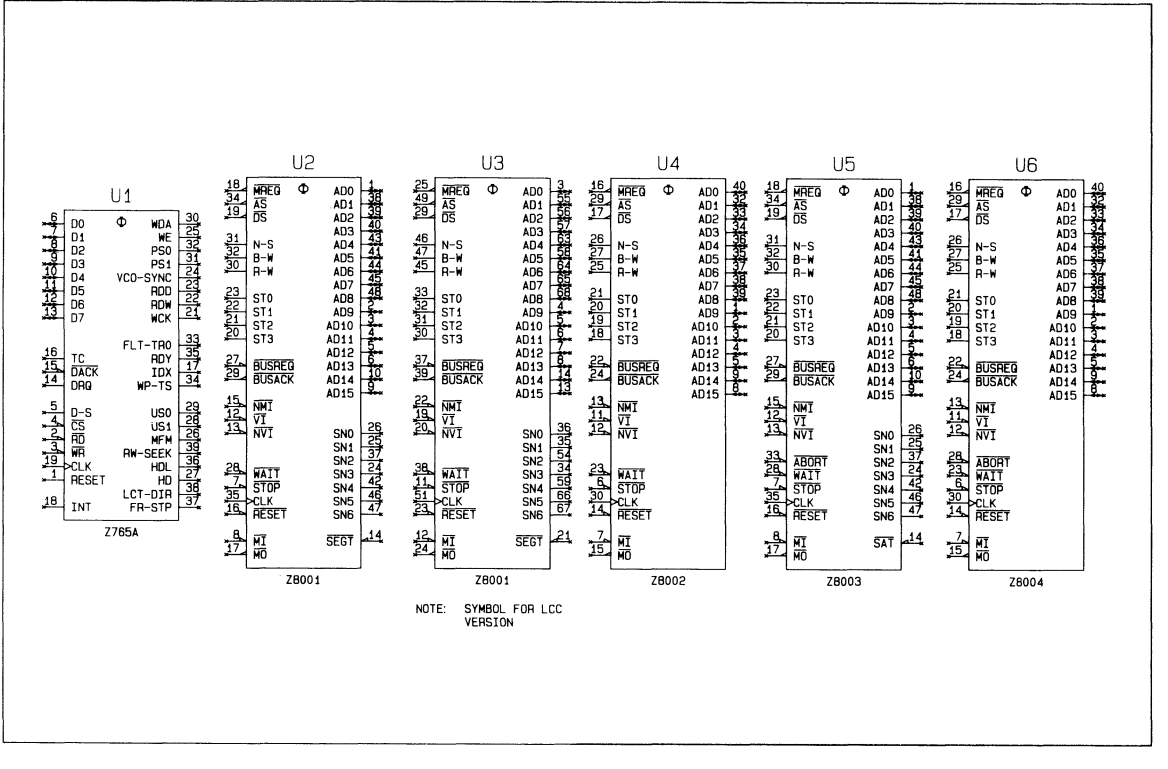

 $00 - 1110 - 000$ 

فانت

Allega ...

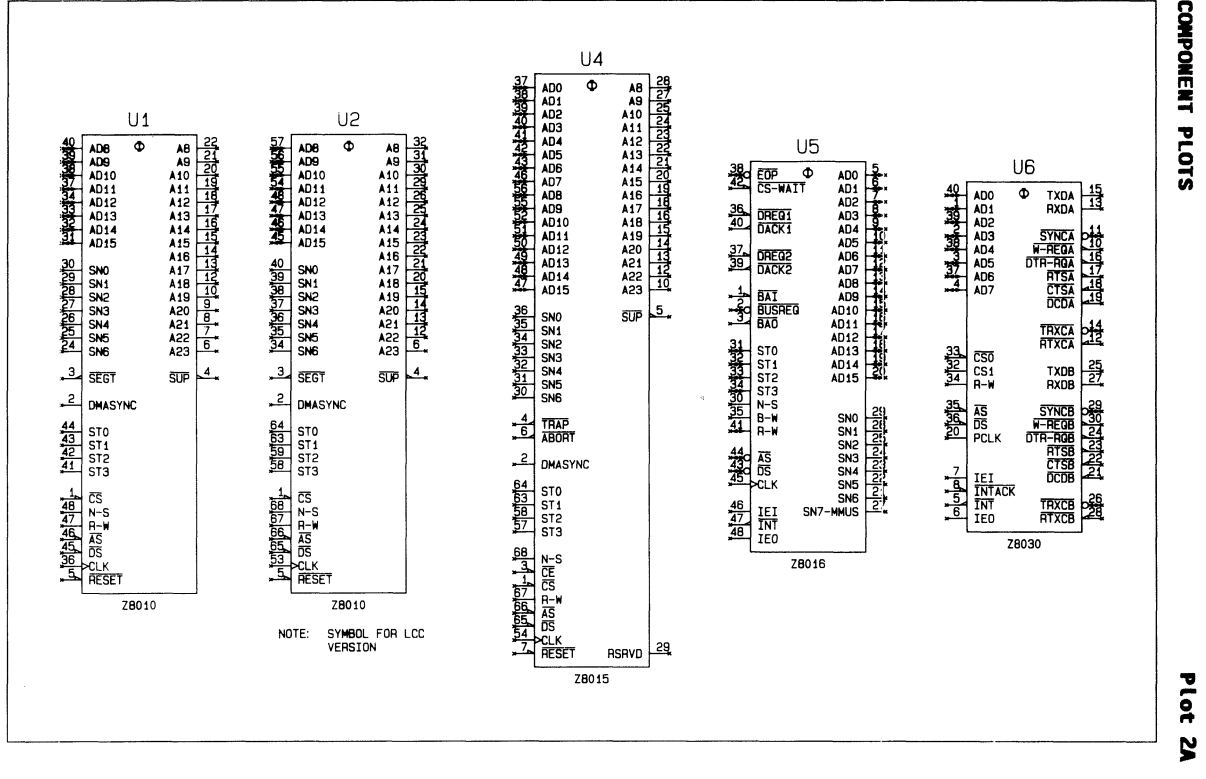

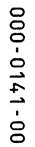

Zilog Microprocessor Components ř4

COMPONENT PLOTS

Plot š

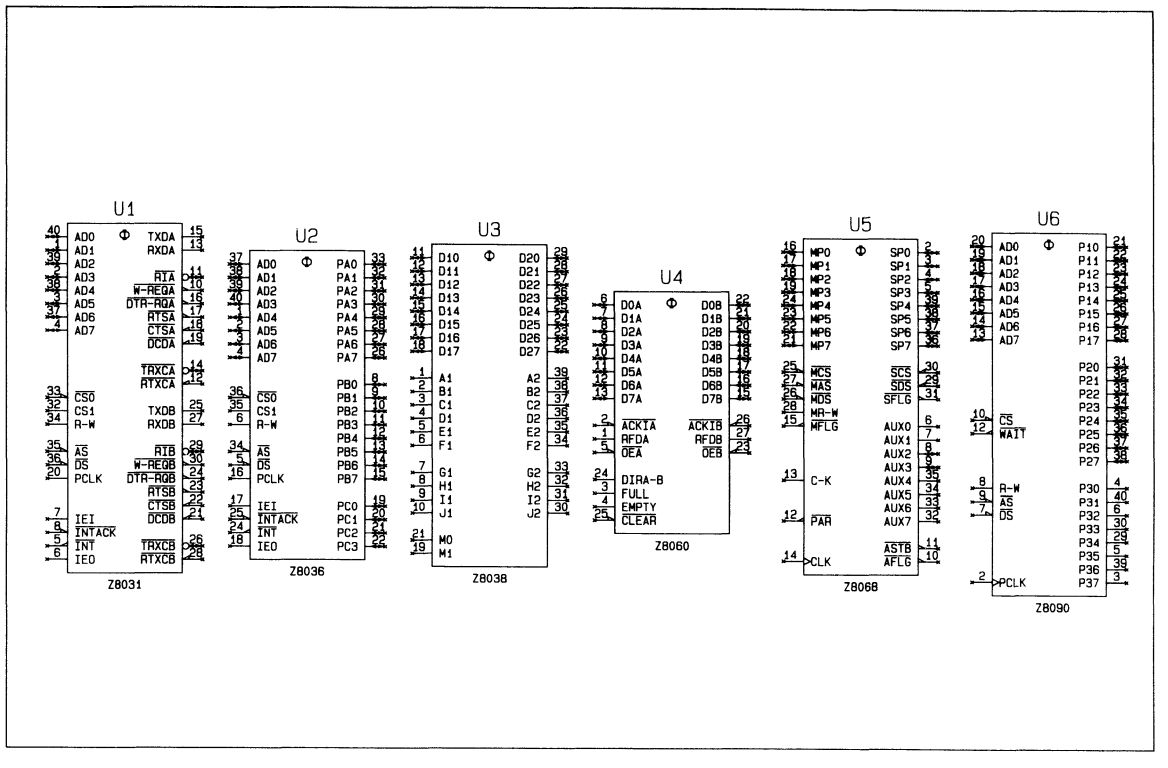

 $00 - 1710 - 000$ 

00-141-000

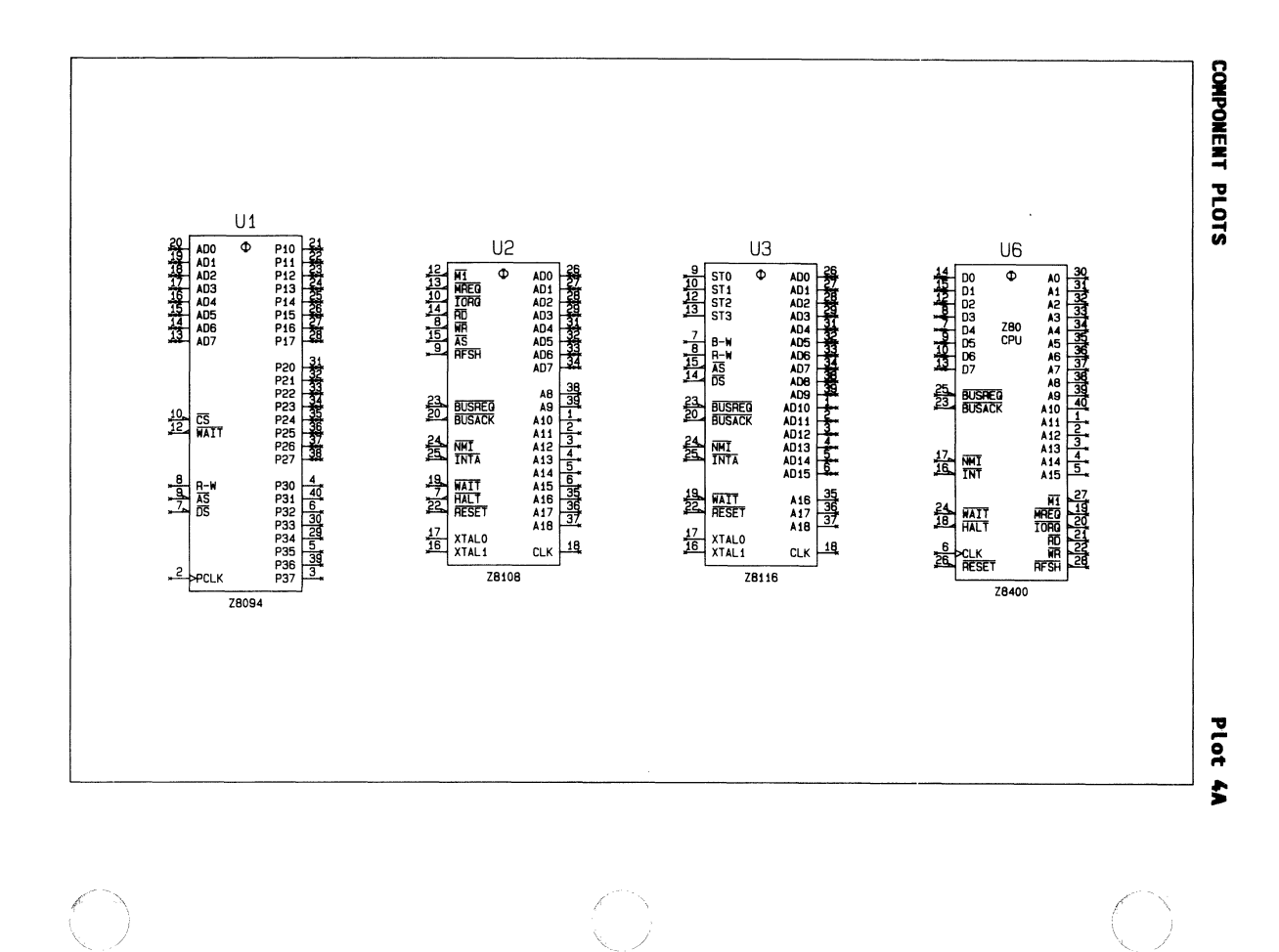

ă

COMPONENT PLOTS

**Plot** š

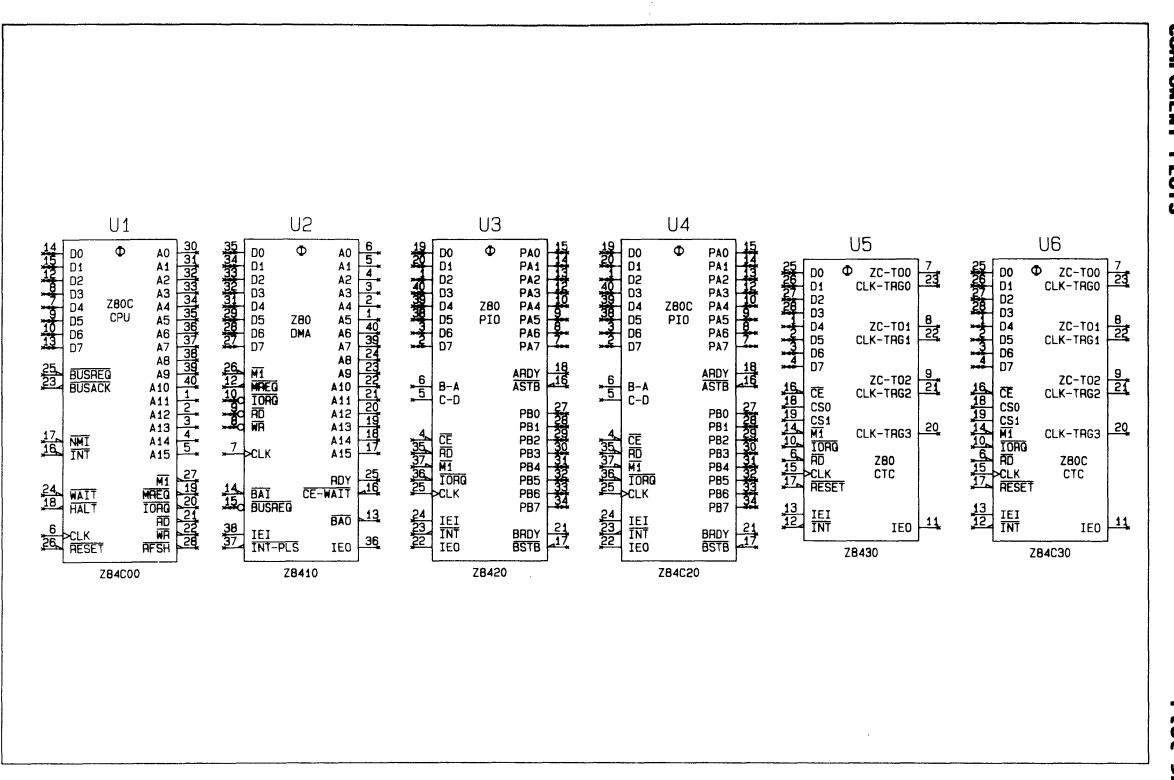

 $00 - 1710 - 000$ 

**ANTINE** 

and forting

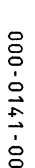

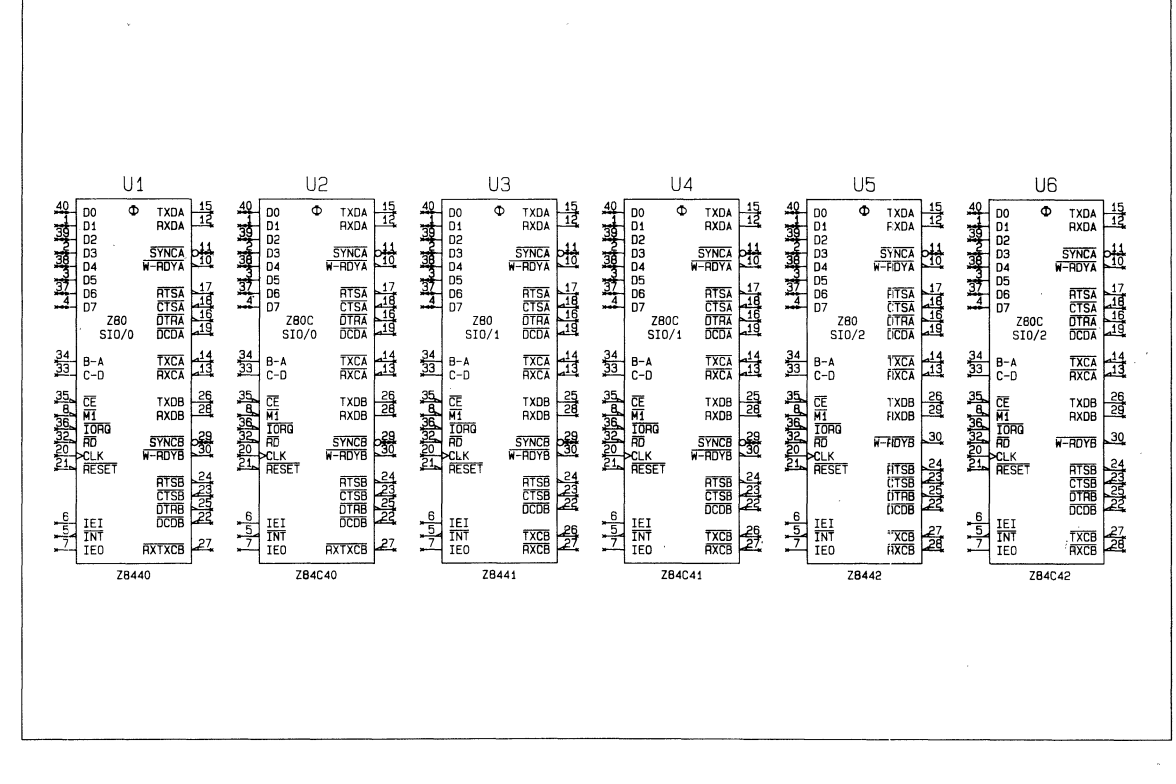

# COMPONENT PLOTS

Plat 64

უ<br>დ

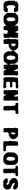

والأواخير

**Plat** N

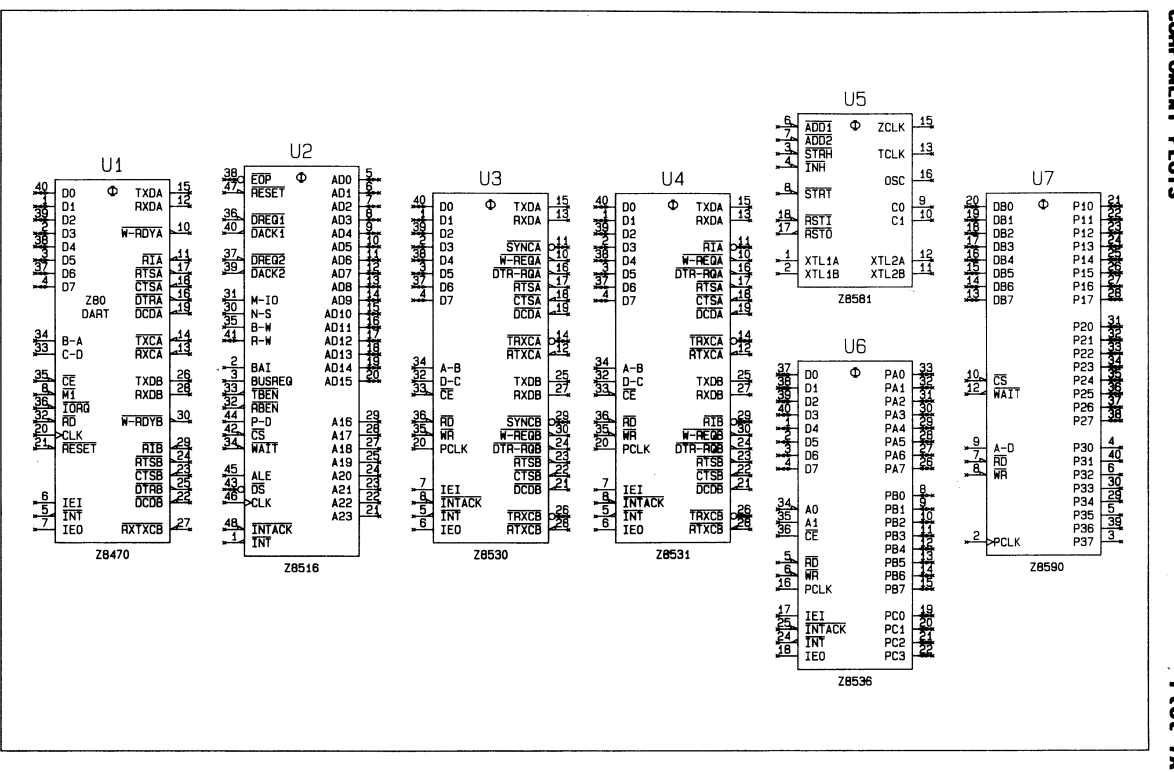

**AURA** 

di diricio.

 $00 - 1110 - 000$ 

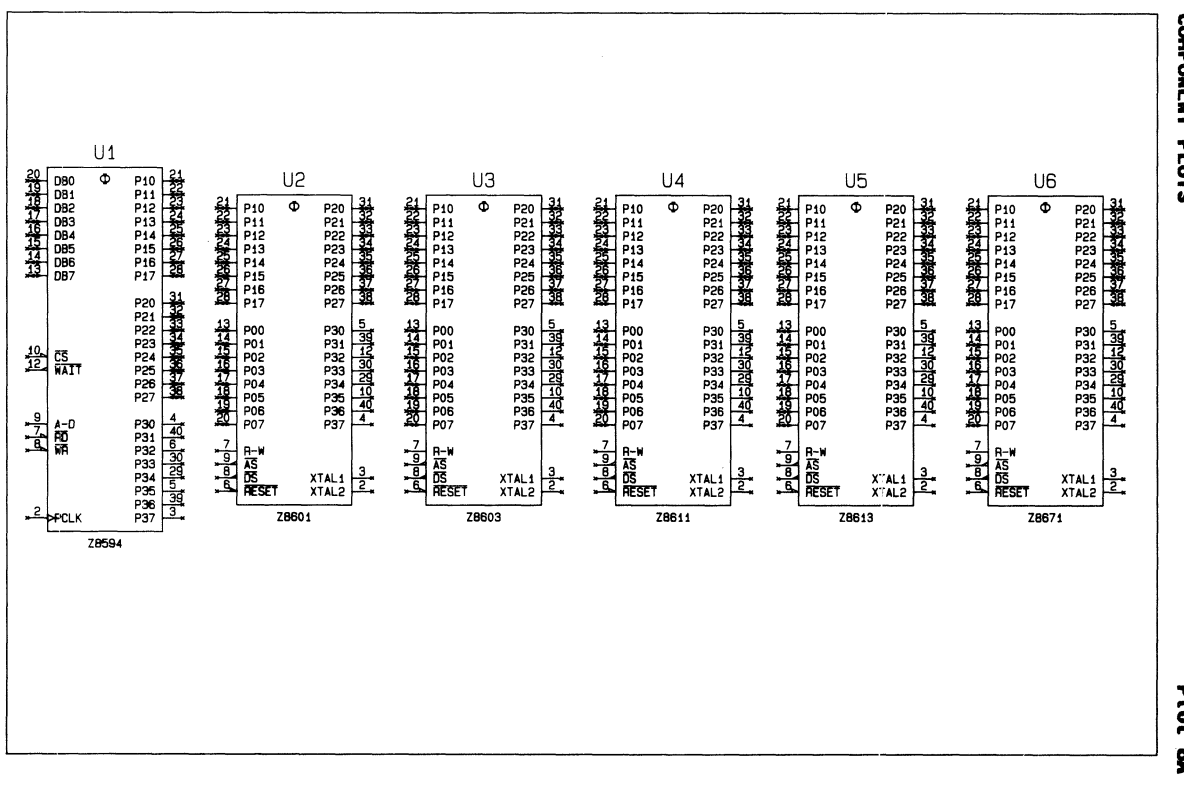

COMPONENT PLOTS

Plot 8A

Zilog Microprocessor Components ဇွ

**COMPONENT PLOTS** 

**ARRIVER** 

**Plot** Š

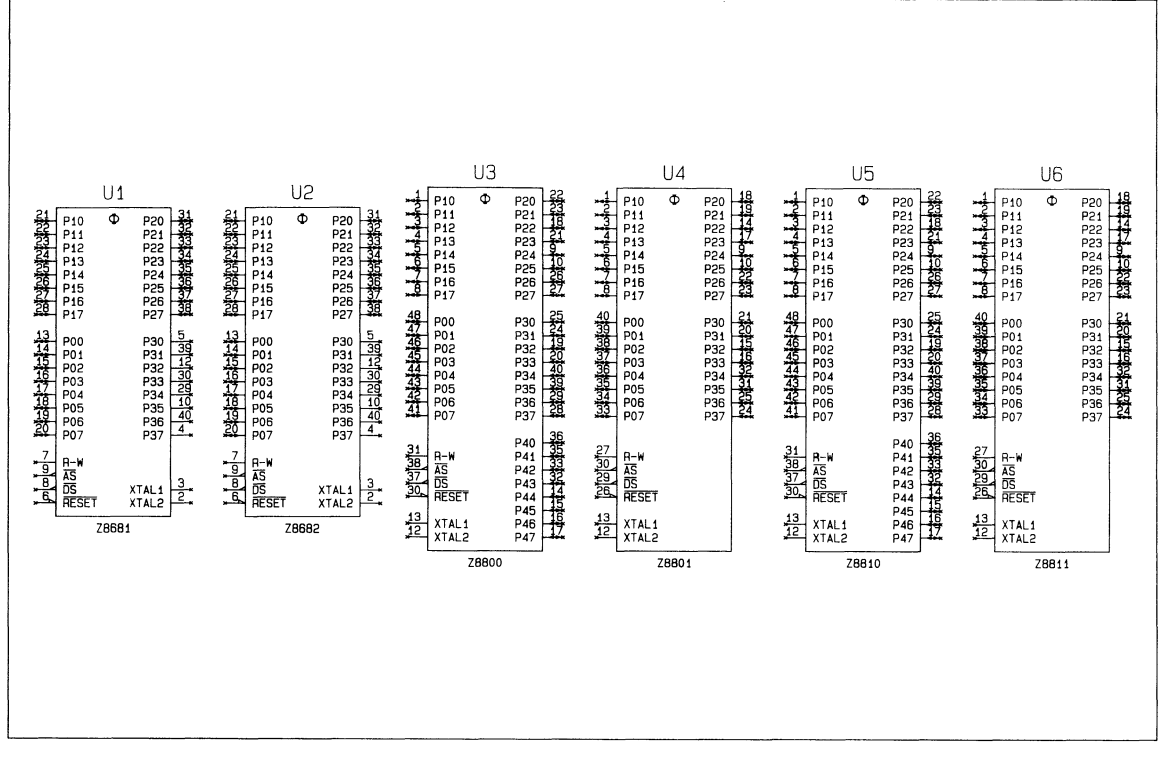

**America** 

 $00 - 1710 - 000$ 

**Allia** 

,... (Q 0

## COME<br>COME O**g Mi**crop<br>**Ponent P**

Plot 10W

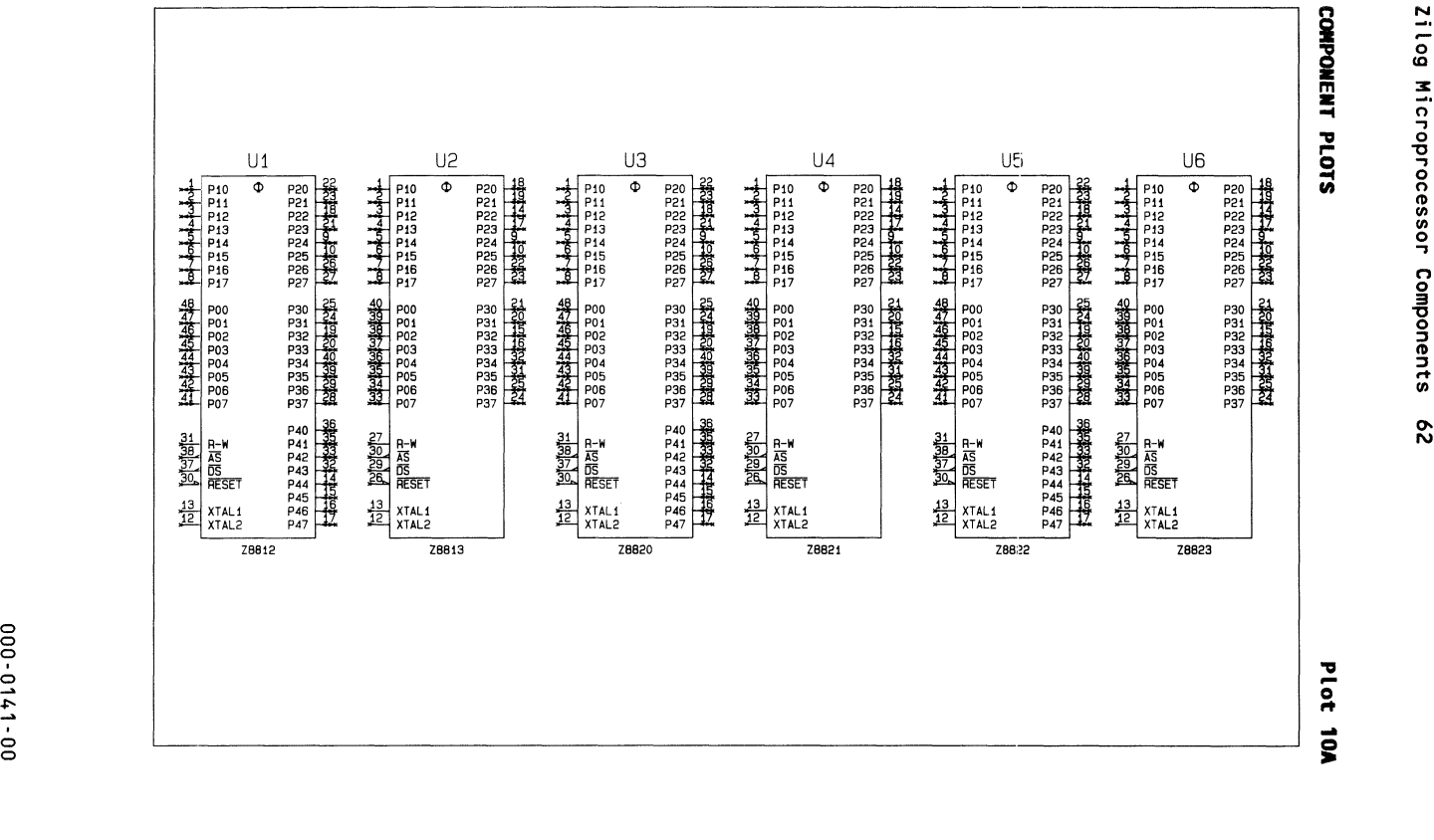

 $\angle$  /  $\angle$  /  $\angle$  $\mathcal{I}=\{I\in\mathcal{I}|\ \mathcal{I}=\{I\}\}$ / /

 $\mathsf{C}$ 

COMPONENT PLOTS

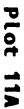

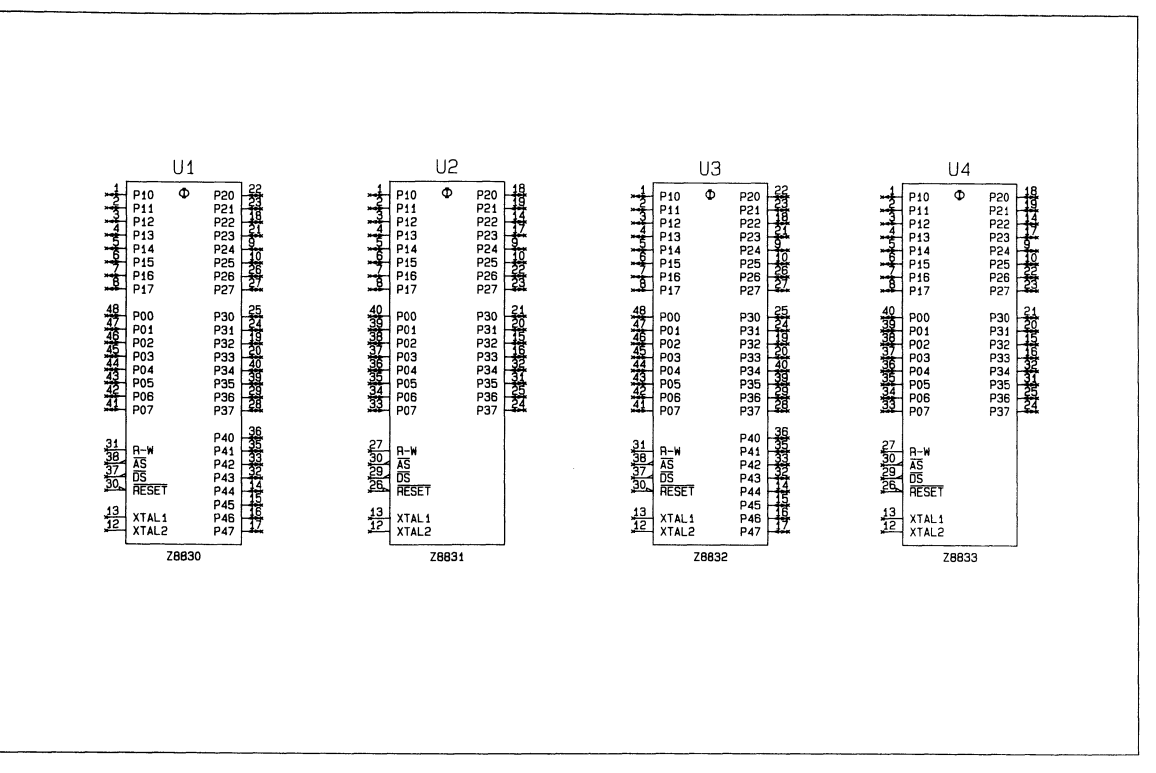

 $00 - 1710 - 000$ 

**Alla** 

 $\overline{AB}$ 

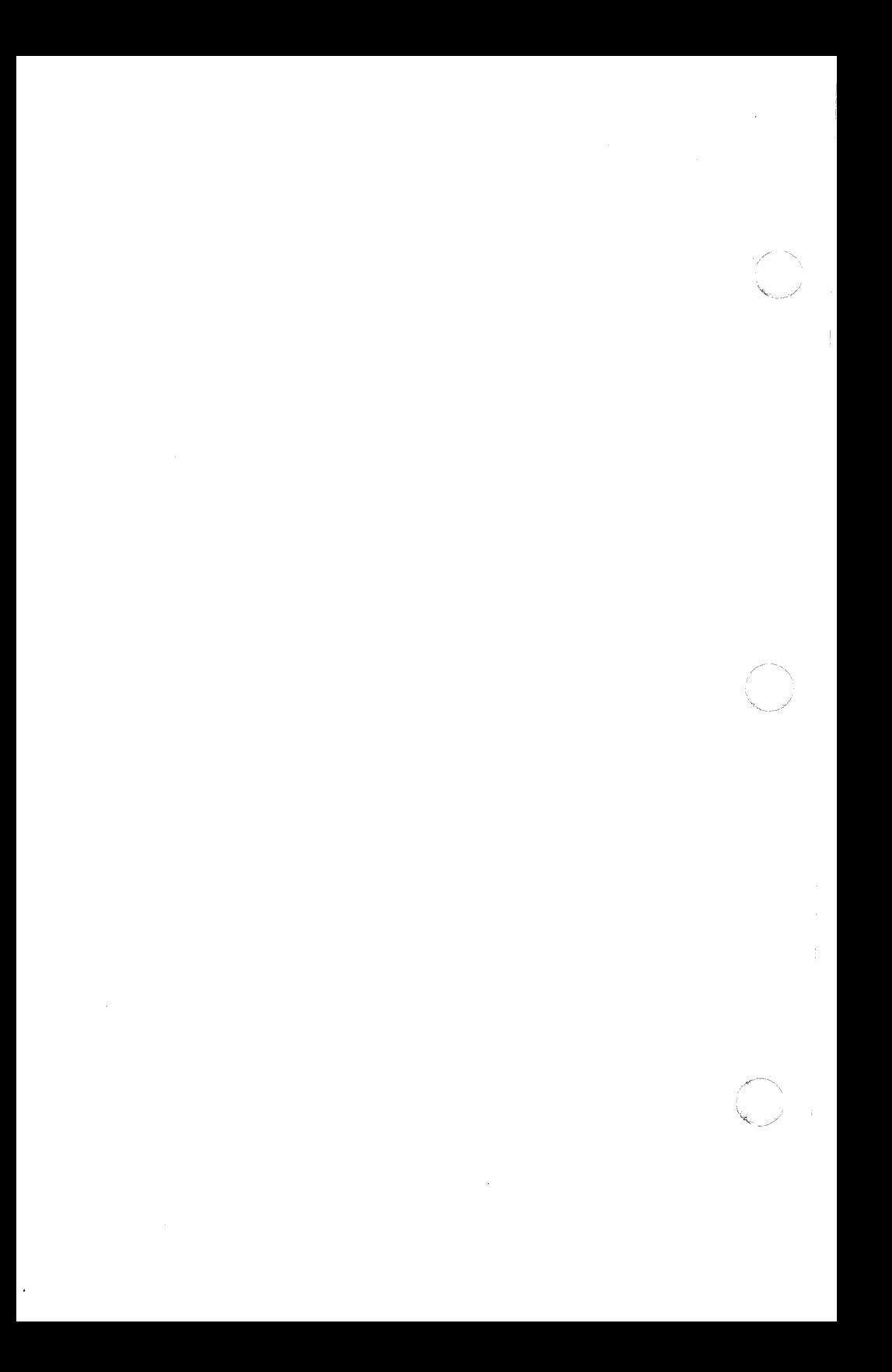